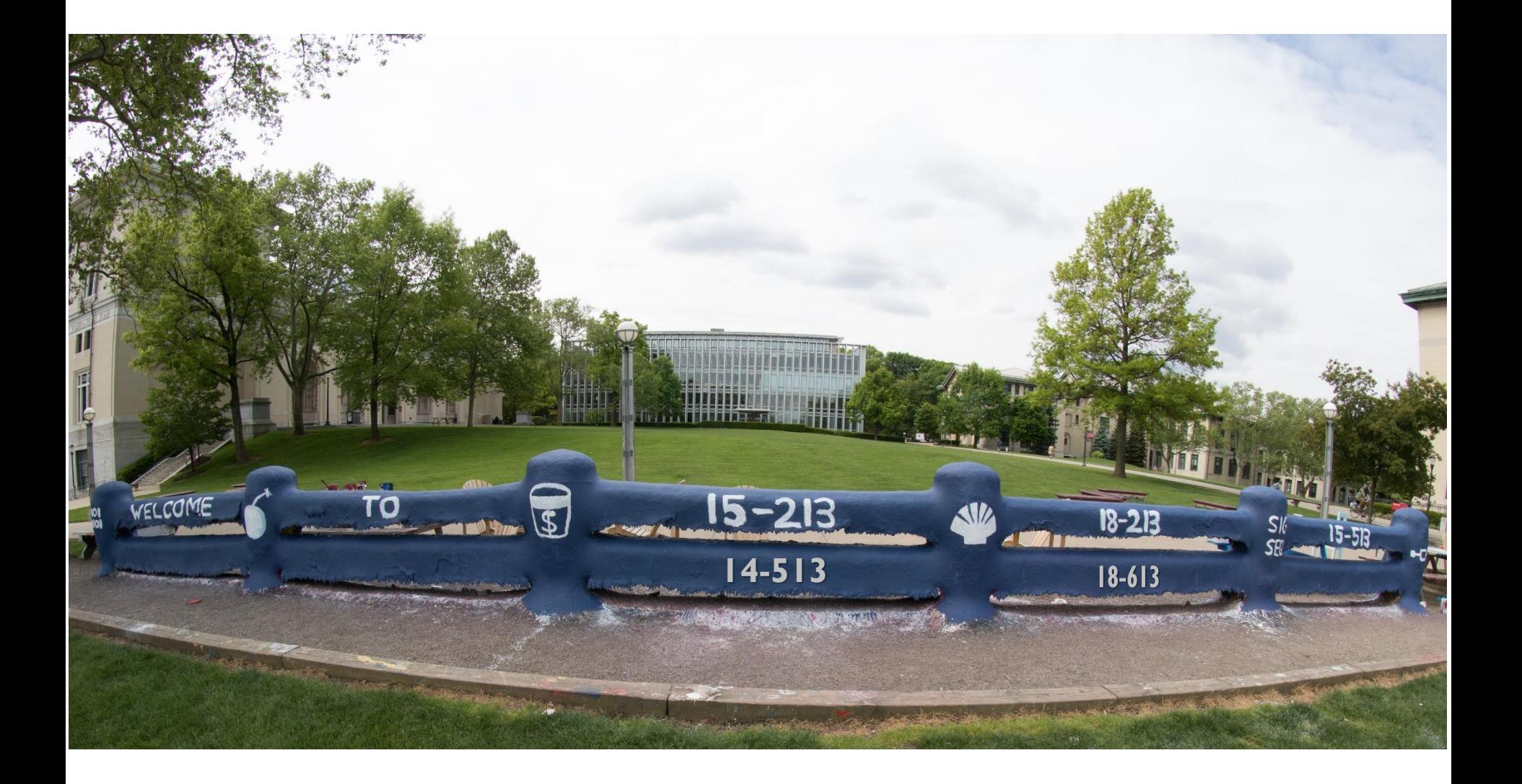

# **Thread Level Parallelism**

18-213/18-613: Introduction to Computer Systems 25th Lecture, December 5, 2023

# **Today**

- **Parallel Computing Hardware CSAPP 12.6**
- Consistency Models **CSAPP 12.6**
- **n** Thread-Level Parallelism **CSAPP 12.6**

# **Today**

### **Parallel Computing Hardware**

- Multicore
	- Multiple separate processors on single chip
- Hyperthreading
	- **Efficient execution of multiple threads on single core**

### **Consistency Models**

What happens when multiple threads are reading & writing shared state

### **Thread-Level Parallelism**

- Splitting program into independent tasks
	- Example: Parallel summation
	- Examine some performance artifacts
- Divide-and conquer parallelism
	- Example: Parallel quicksort

# **Typical Multicore Processor**

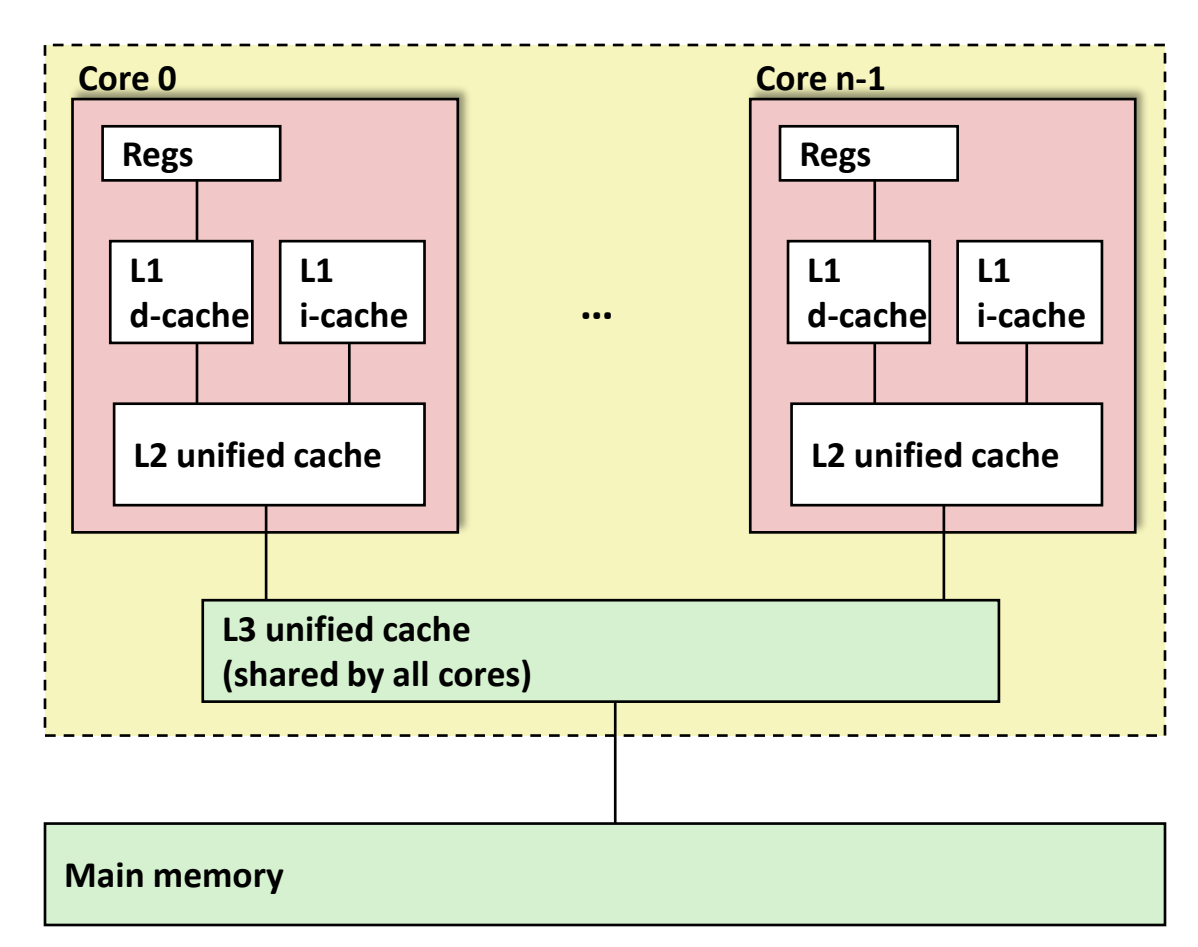

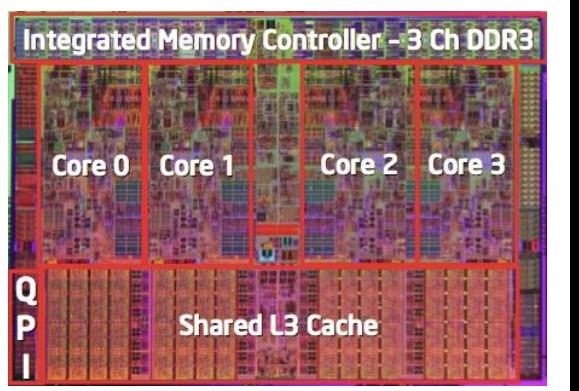

#### **Multiple processors operating with coherent view of memory**

### **Out-of-Order Processor Structure**

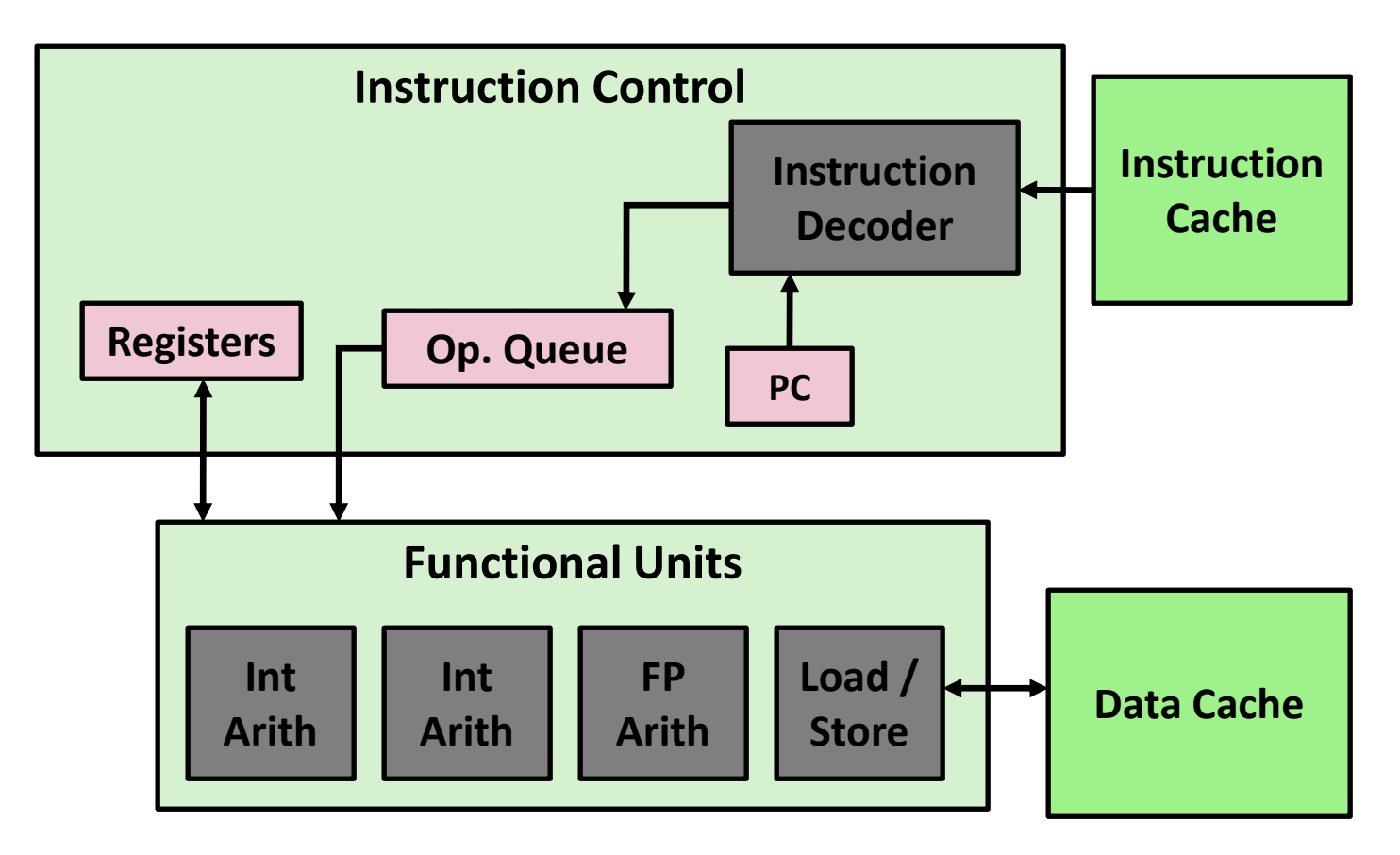

- **Instruction control dynamically converts program into stream of operations**
- **Operations mapped onto functional units to execute in parallel**

# **Hyperthreading Implementation**

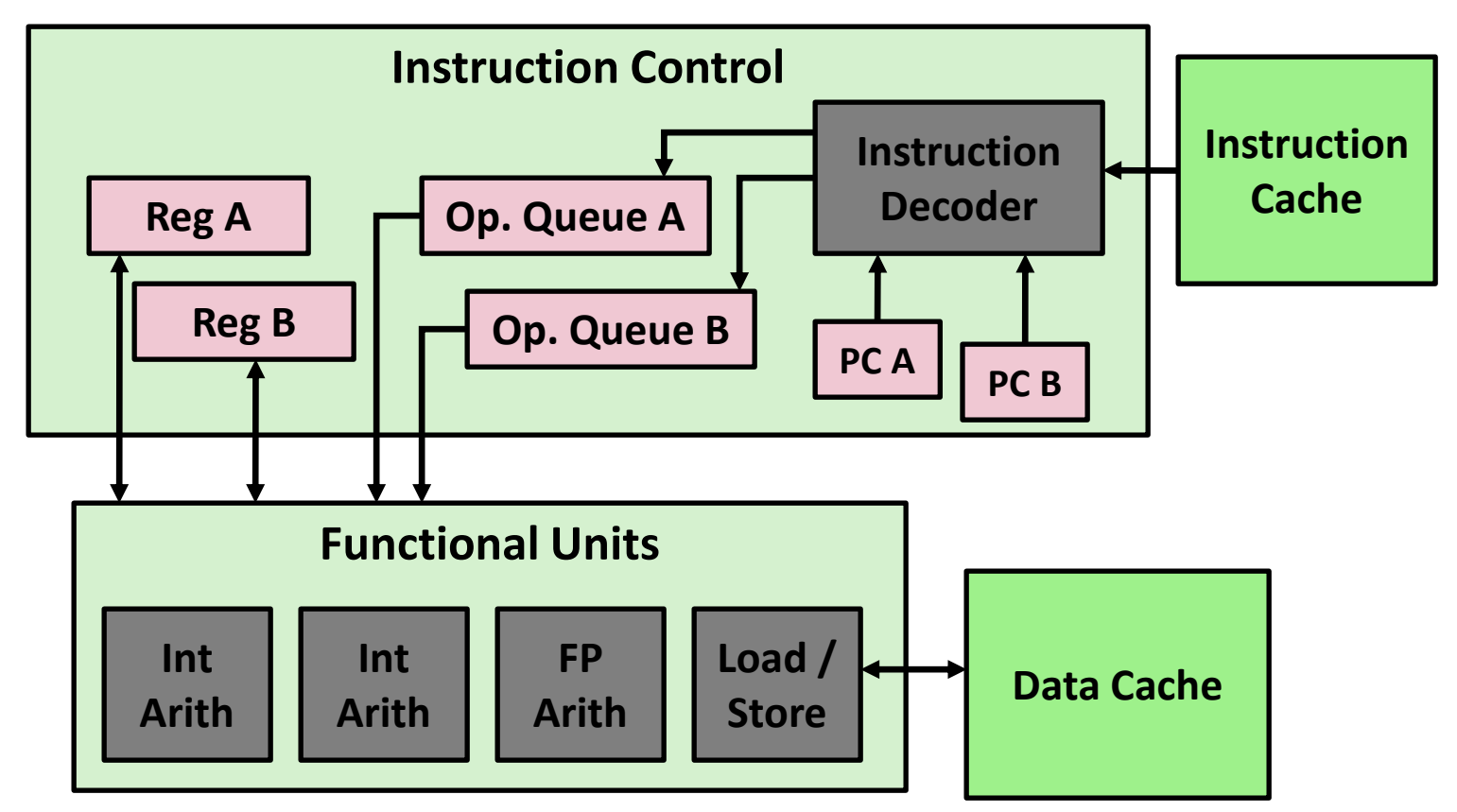

- **Replicate instruction control to process K instruction streams**
- **K copies of all registers**
- **Share functional units**

## **Benchmark Machine**

■ Get data about machine from /proc/cpuinfo

### **R** Shark Machines

- Intel Xeon E5520  $@$  2.27 GHz
- Nehalem, ca. 2010
- 8 Cores
- Each can do 2x hyperthreading

# **Exploiting parallel execution**

### ■ So far, we've used threads to deal with I/O delays

- e.g., one thread per client to prevent one from delaying another
- **Multi-core CPUs offer another opportunity**
	- Spread work over threads executing in parallel on N cores
	- Happens automatically, if many independent tasks
		- e.g., running many applications or serving many clients
	- Can also write code to make one big task go faster
		- by organizing it as multiple parallel sub-tasks

### **Shark machines can execute 16 threads at once**

- 8 cores, each with 2-way hyperthreading
- Theoretical speedup of 16X
	- never achieved in our benchmarks

# **Memory Consistency**

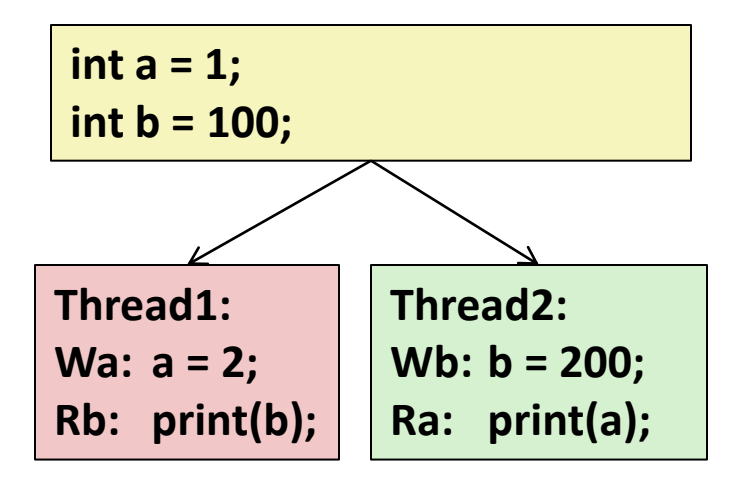

#### **What are the possible values printed?**

- Depends on memory consistency model
- Abstract model of how hardware handles concurrent accesses

### **Non-Coherent Cache Scenario**

 **Write-back caches, without coordination between them**

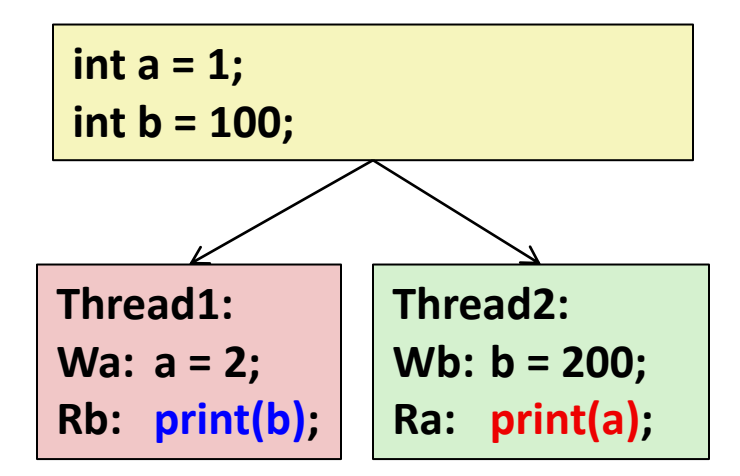

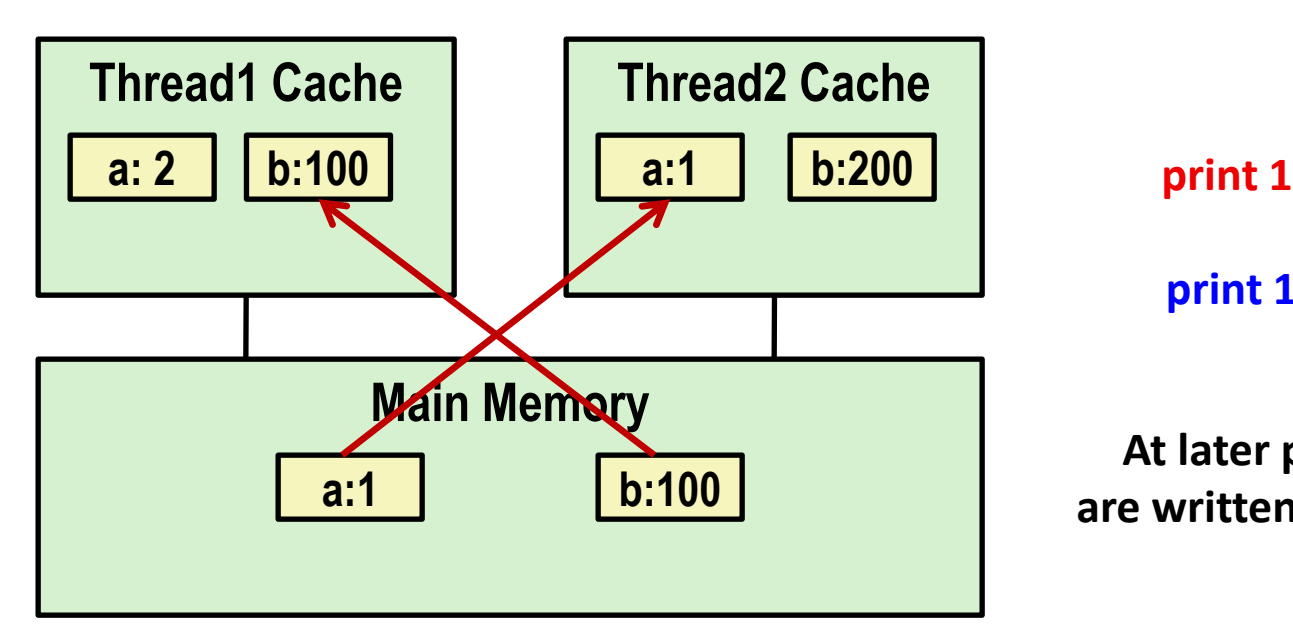

**print 100**

**At later points, a:2 and b:200 are written back to main memory**

# **Snoopy Caches**

#### **Tag each cache block with state**

Invalid Cannot use value Shared Readable copy

Exclusive Writeable copy

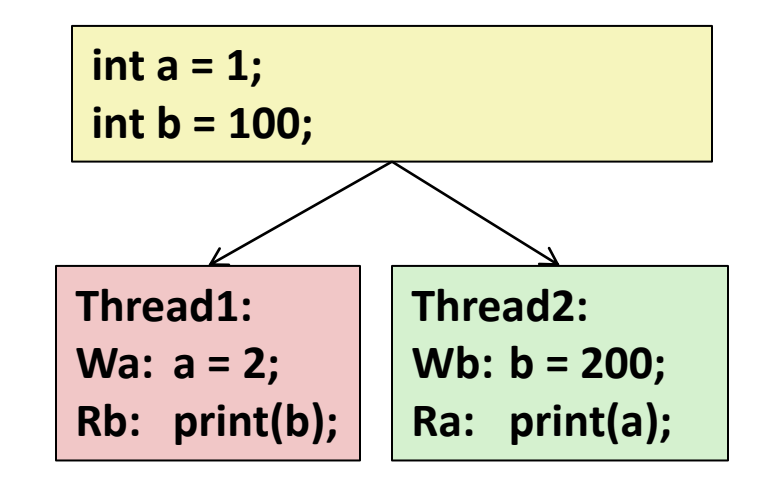

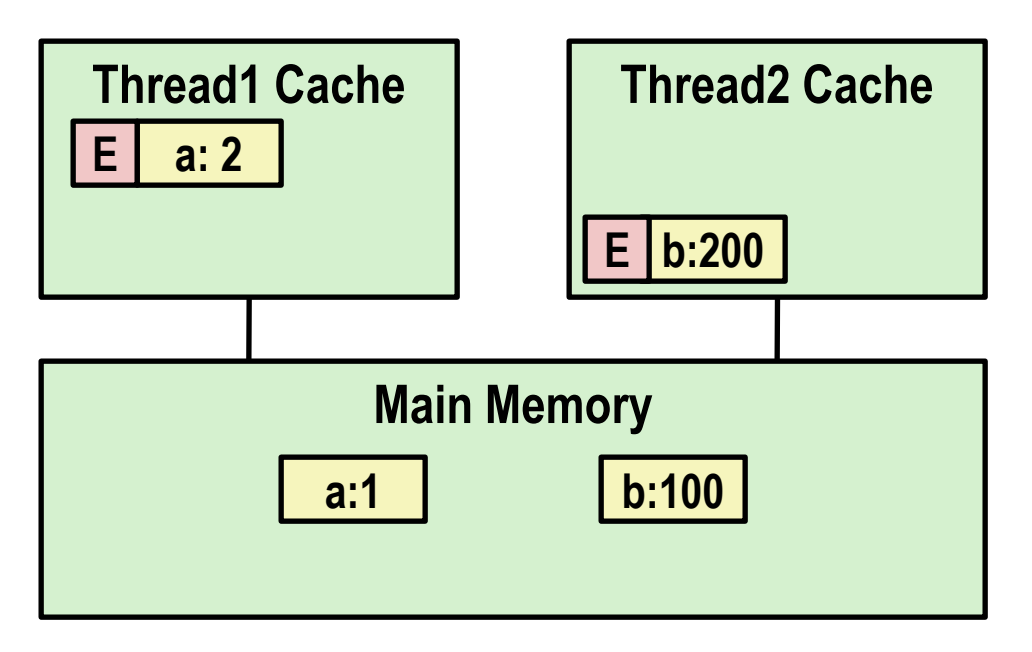

# **Snoopy Caches**

#### **Tag each cache block with state**

Invalid Cannot use value Shared Readable copy Exclusive Writeable copy

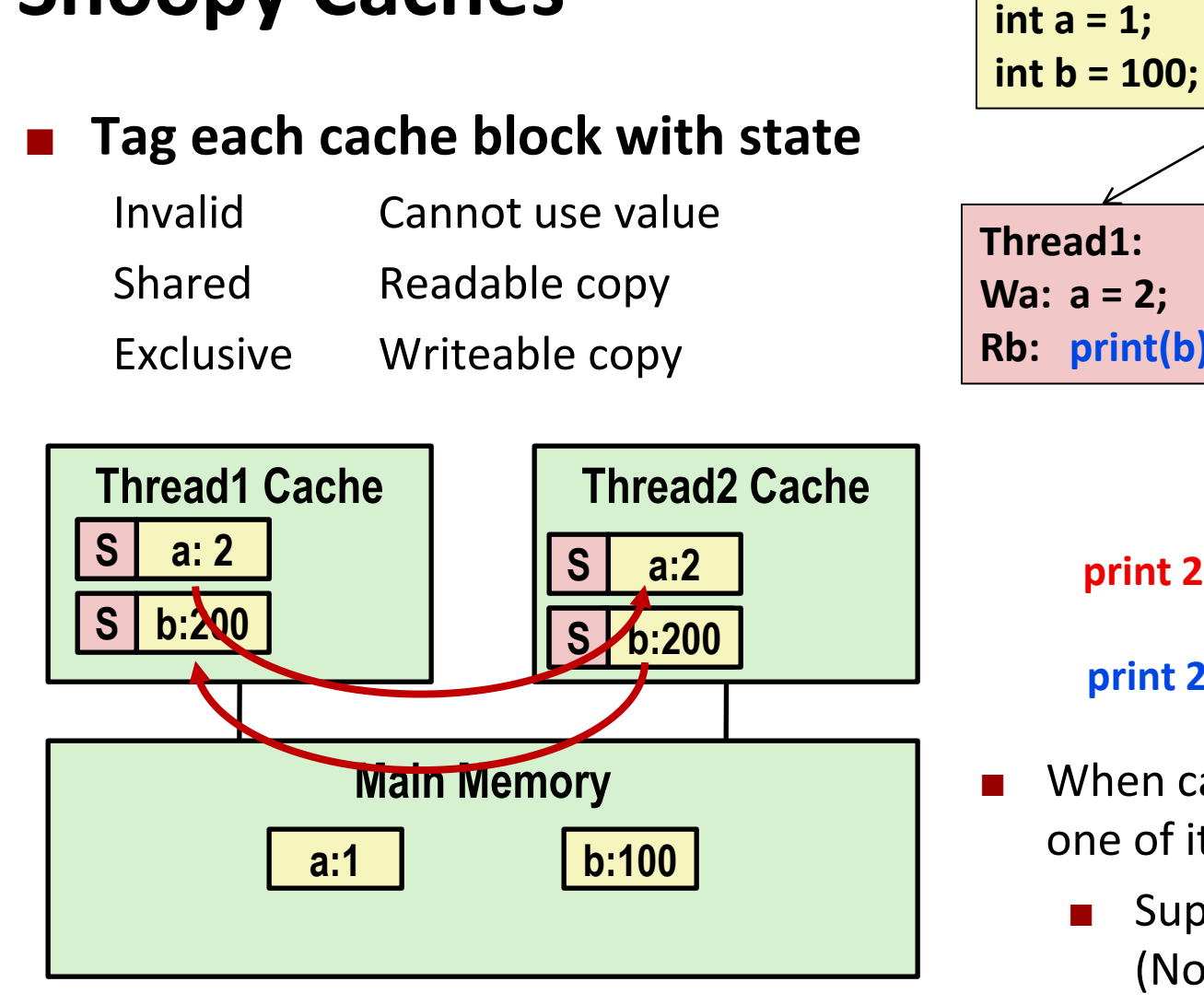

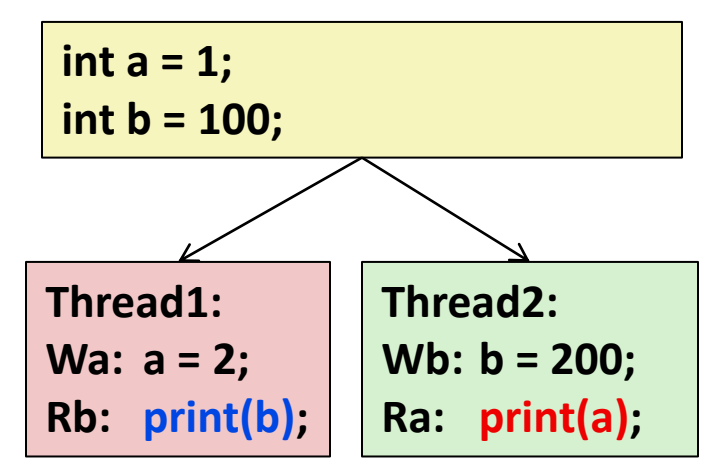

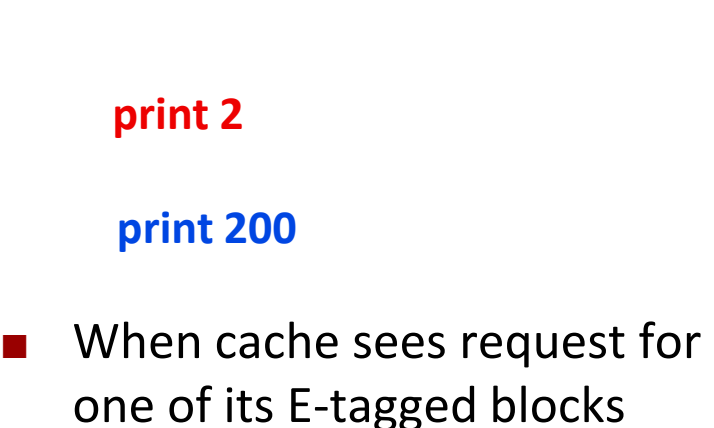

- **Supply value from cache** (Note: value in memory may be stale)
- Set tag to S

## **Memory Consistency**

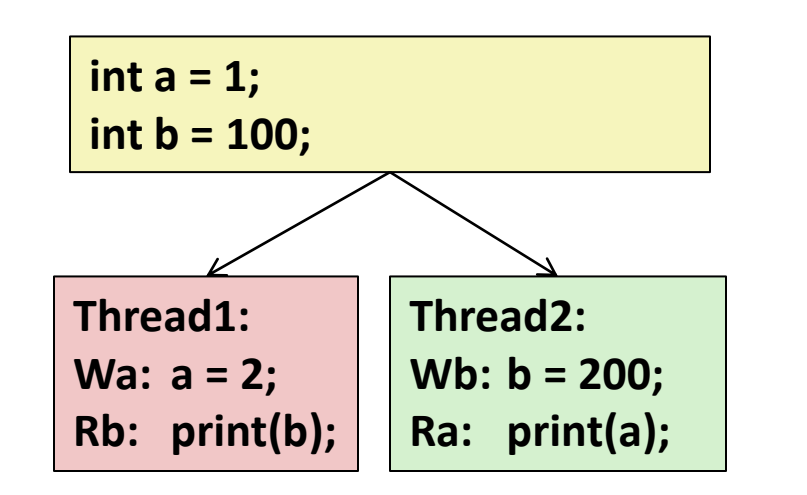

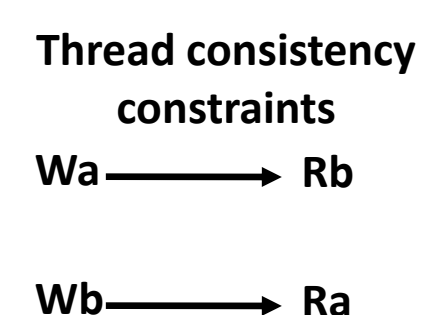

#### **What are the possible values printed?**

- Depends on memory consistency model
- Abstract model of how hardware handles concurrent accesses

# **Memory Consistency**

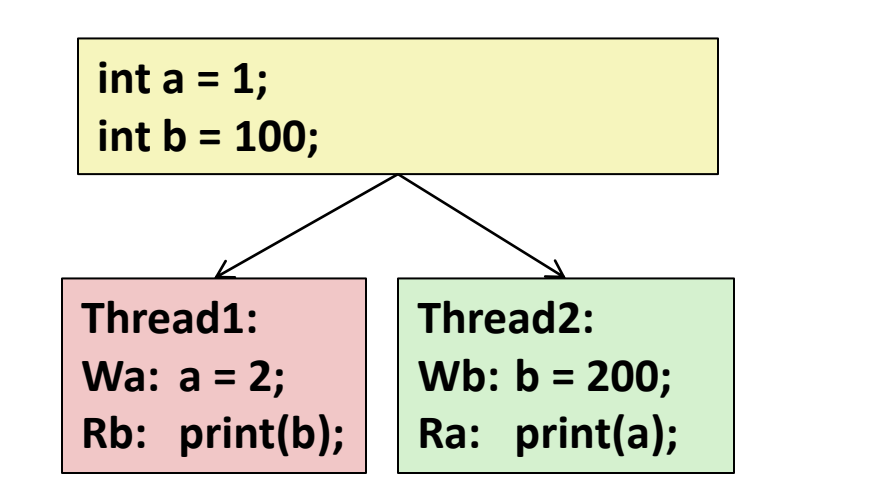

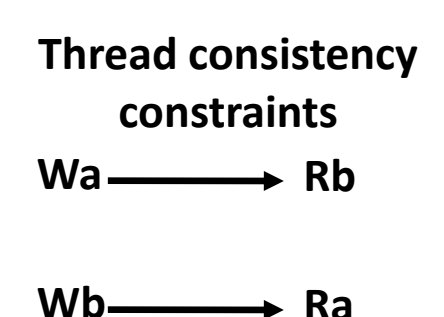

#### **What are the possible values printed?**

- Depends on memory consistency model
- Abstract model of how hardware handles concurrent accesses

### **Sequential consistency**

- As if only one operation at a time, in an order consistent with the order of operations within each thread
- Thus, overall effect consistent with each individual thread but otherwise allows an arbitrary interleaving

# **Sequential Consistency Example**

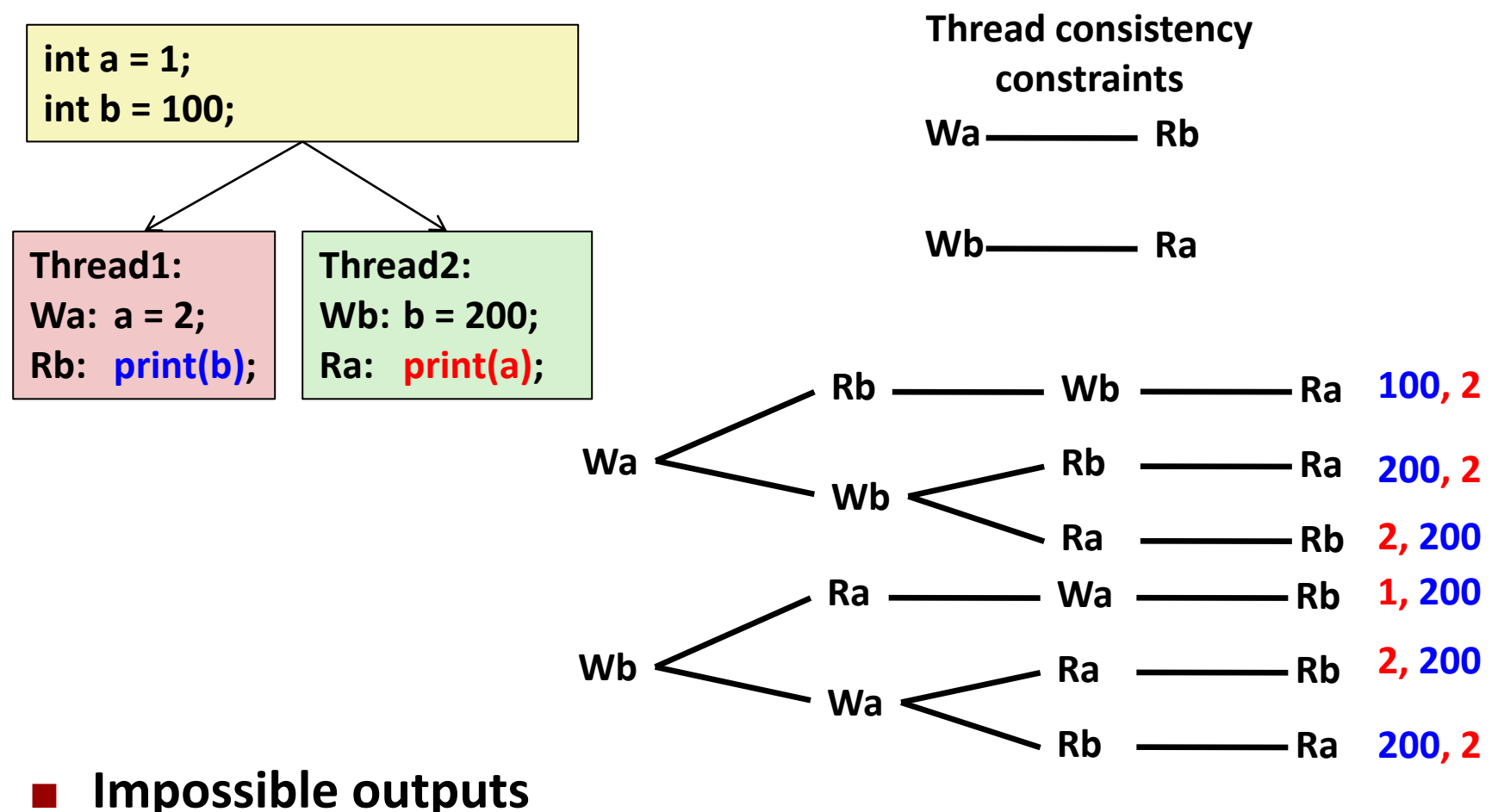

- 100, 1 and 1, 100
- Would require reaching *both* Ra and Rb before *either* Wa or Wb

### **Non-Coherent Cache Scenario**

 **Write-back caches, without coordination between them**

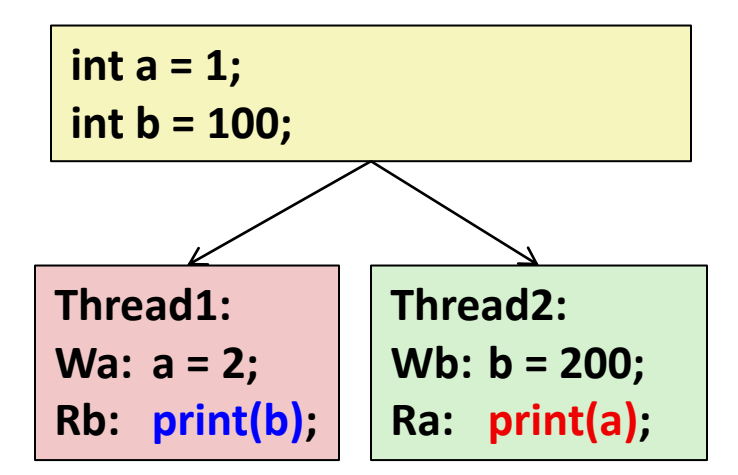

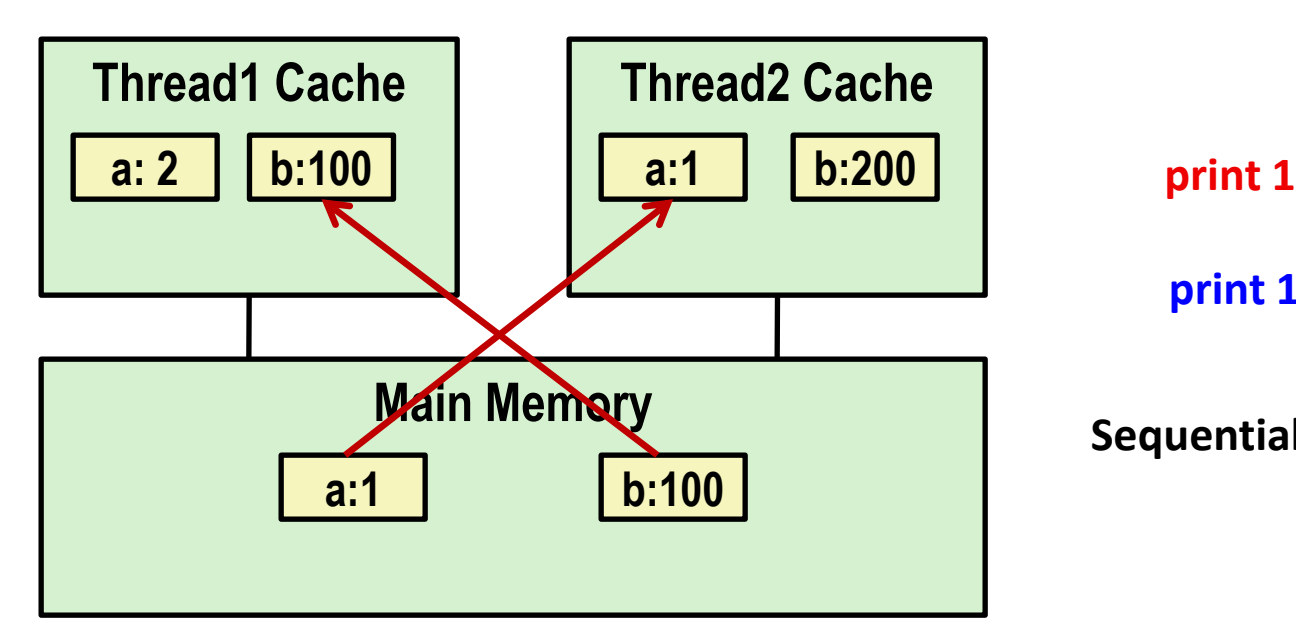

**print 100**

**Sequentially consistent? No!**

# **Non-Sequentially Consistent Scenario**

 **Coherent caches, but thread consistency constraints violated due to** *operation reordering*

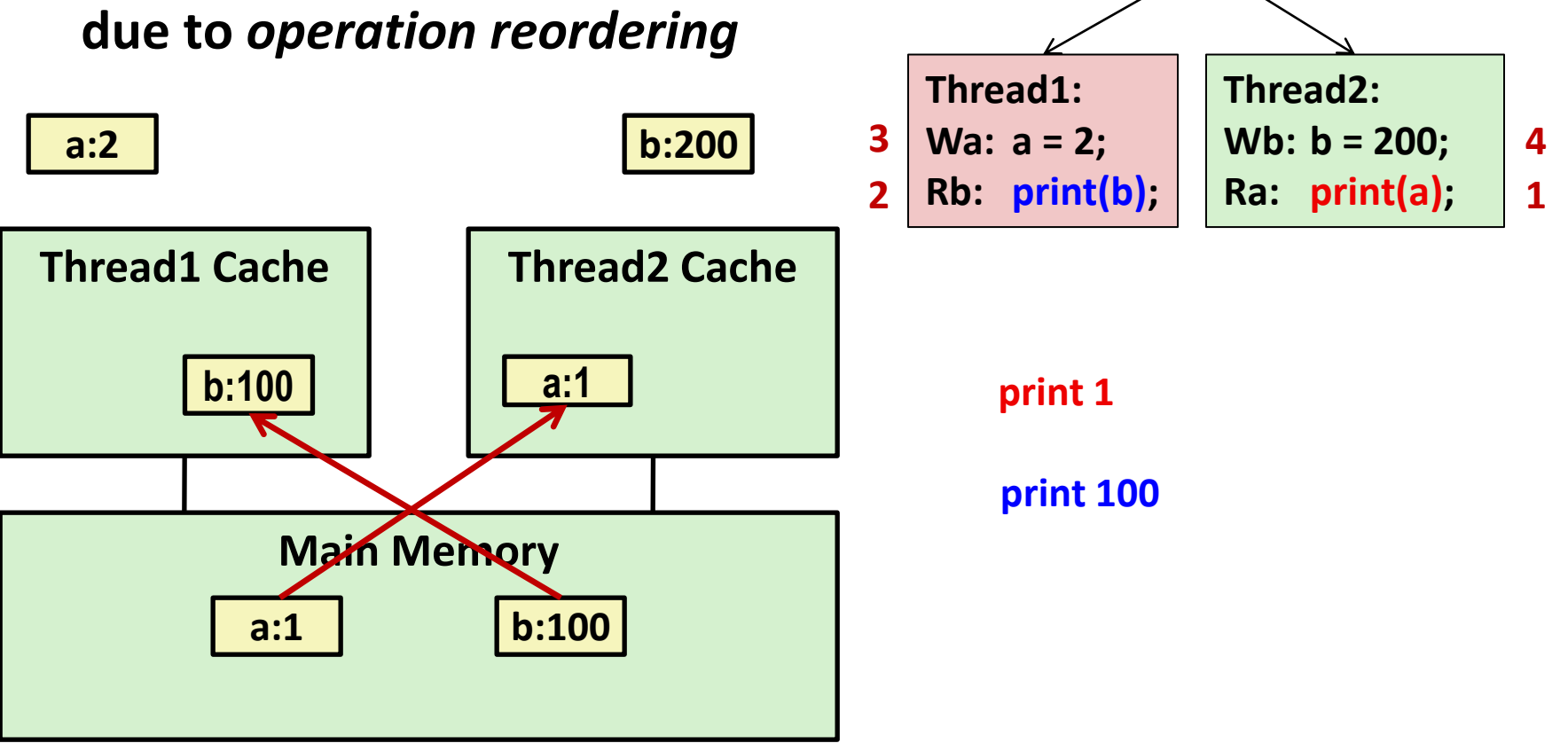

**int a = 1;**

**int b = 100;**

 **Arch lets reads finish before writes b/c single thread accesses different memory locations**

## **Non-Sequentially Consistent Scenario**

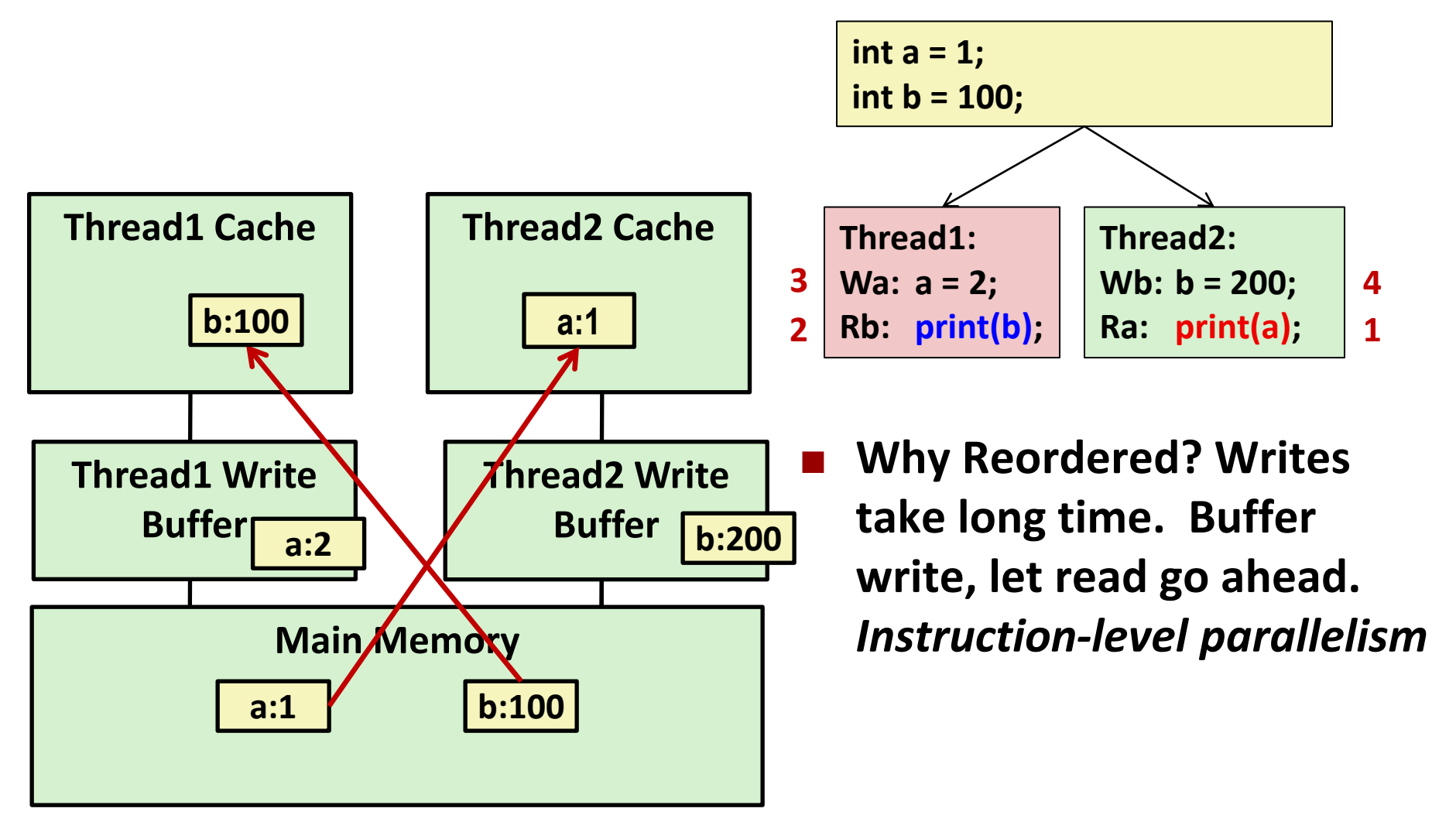

**Fix: Add** SFENCE **instructions between Wa & Rb and Wb & Ra**

# **Memory Models**

- **E** Sequentially Consistent:
	- $\blacksquare$  Each thread executes in proper order, any interleaving

#### **To ensure, requires**

- Proper cache/memory behavior
- **Proper intra-thread ordering constraints**

# **Today**

### **Parallel Computing Hardware**

- Multicore
	- Multiple separate processors on single chip
- Hyperthreading
	- **Efficient execution of multiple threads on single core**

### ■ Consistency Models

What happens when multiple threads are reading & writing shared state

### **Thread-Level Parallelism**

- Splitting program into independent tasks
	- Example: Parallel summation
	- Examine some performance artifacts
- Divide-and conquer parallelism
	- Example: Parallel quicksort

# **Summation Example**

#### **Sum numbers 0, …, N-1**

■ Should add up to  $(N-1)*N/2$ 

### **Partition into K ranges**

- $\blacksquare$   $\lfloor N/K \rfloor$  values each
- Each of the *t* threads processes 1 range
- Accumulate leftover values serially

#### **Method #1: All threads update single global variable**

- 1A: No synchronization
- 1B: Synchronize with pthread semaphore
- 1C: Synchronize with pthread mutex
	- "Binary" semaphore. Only values 0 & 1

# **Accumulating in Single Global Variable: Declarations**

**typedef unsigned long data\_t; /\* Single accumulator \*/ volatile data\_t global\_sum;**

# **Accumulating in Single Global Variable: Declarations**

```
typedef unsigned long data_t;
/* Single accumulator */
volatile data_t global_sum;
/* Mutex & semaphore for global sum */
sem_t semaphore;
pthread_mutex_t mutex;
```
# **Accumulating in Single Global Variable: Declarations**

```
typedef unsigned long data_t;
/* Single accumulator */
volatile data_t global_sum;
/* Mutex & semaphore for global sum */
sem_t semaphore;
pthread_mutex_t mutex;
/* Number of elements summed by each thread */
size_t nelems_per_thread;
/* Keep track of thread IDs */
pthread_t tid[MAXTHREADS];
/* Identify each thread */
int myid[MAXTHREADS];
```
# **Accumulating in Single Global Variable: Operation**

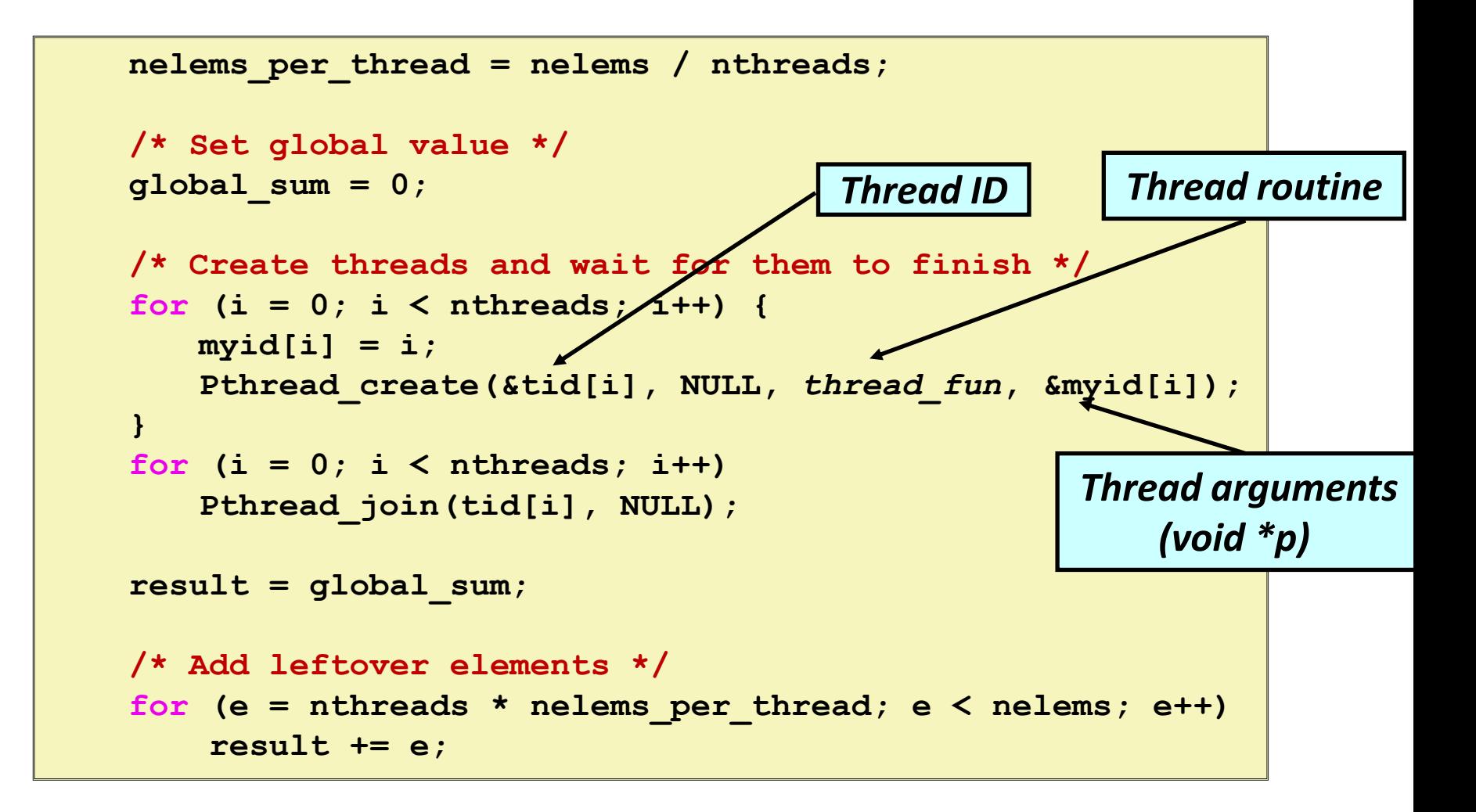

## **Thread Function: No Synchronization**

```
void *sum_race(void *vargp) 
{
     int myid = *((int *)vargp); 
     size_t start = myid * nelems_per_thread;
     size_t end = start + nelems_per_thread; 
     size_t i;
     for (i = start; i < end; i++) {
       global_sum += i; 
 } 
     return NULL;
}
```
# **Unsynchronized Performance**

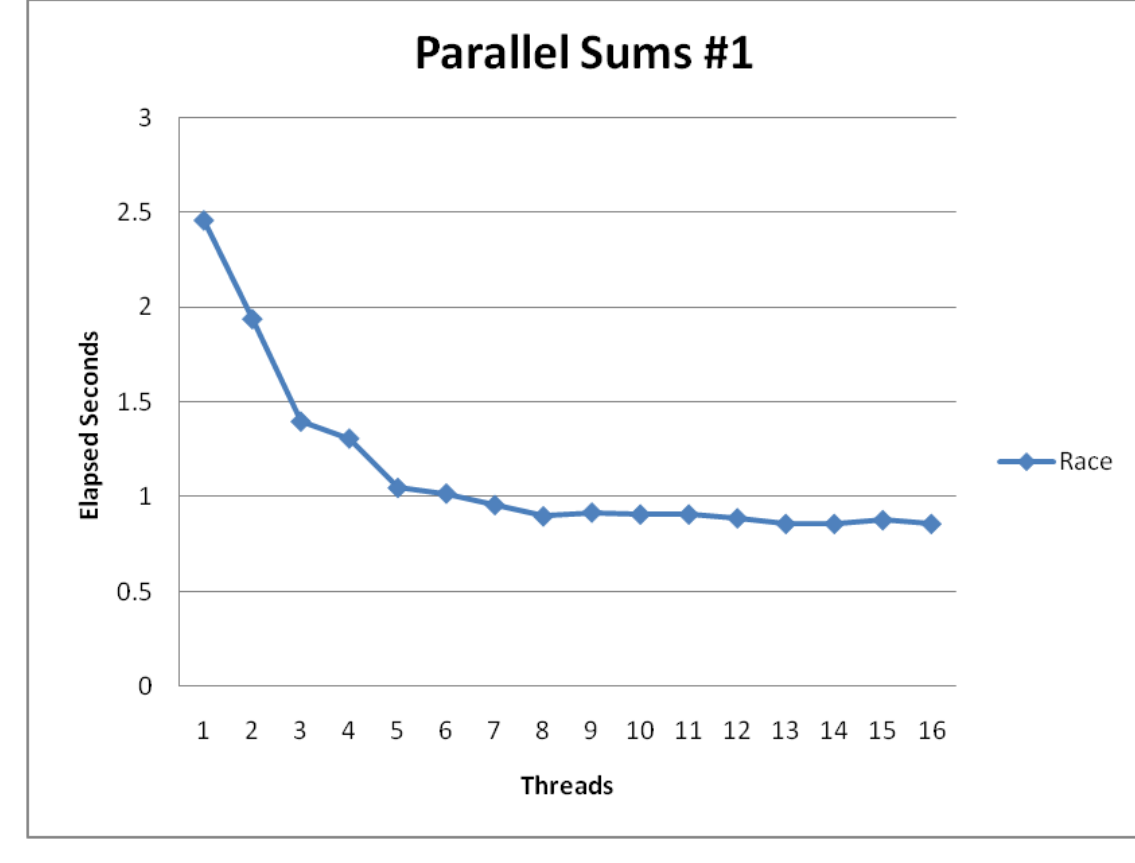

 $N = 2^{30}$ 

- **Best speedup = 2.86X**
- **Gets wrong answer when > 1 thread! Why?**

# **Thread Function: Semaphore / Mutex**

**Semaphore**

```
void *sum_sem(void *vargp) 
{
     int myid = *((int *)vargp);
     size_t start = myid * nelems_per_thread;
     size_t end = start + nelems_per_thread;
     size_t i;
     for (i = start; i < end; i++) {
sem_wait(&semaphore);
        global_sum += i;
global_sum += i;
        sem_post(&semaphore);
sem_post(&semaphore); 
 } 
     return NULL;
}
```
**Mutex**

```
pthread_mutex_lock(&mutex);
global_sum += i;
pthread_mutex_unlock(&mutex);
```
# **Semaphore / Mutex Performance**

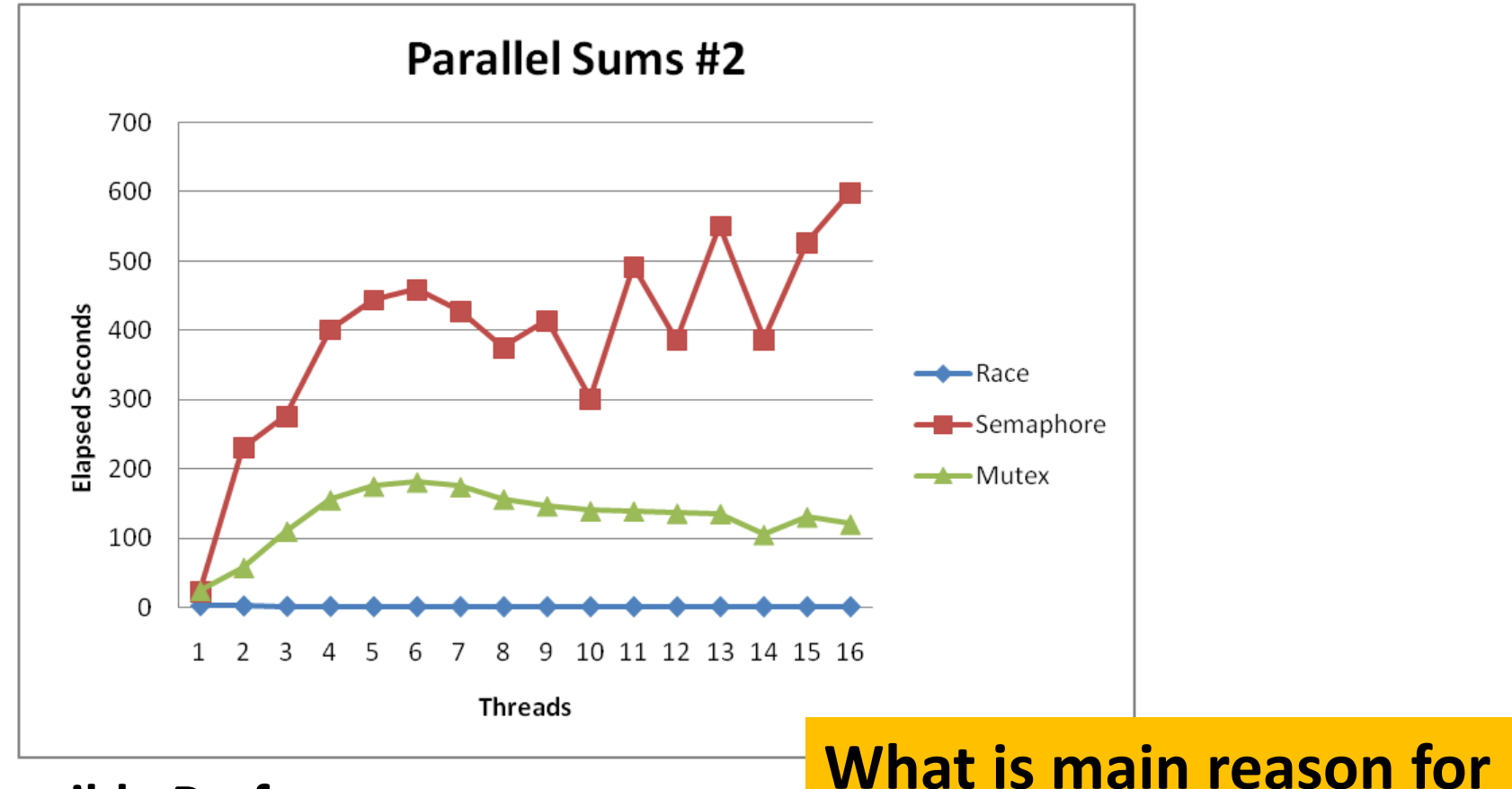

**poor performance?**

#### **Terrible Performance**

- 2.5 seconds  $\rightarrow$  ~10 minutes
- **Mutex 3X faster than semaphore**
- **Clearly, neither is successful**

## **Separate Accumulation**

**Method #2: Each thread accumulates into separate variable**

- 2A: Accumulate in contiguous array elements
- 2B: Accumulate in spaced-apart array elements
- 2C: Accumulate in registers

```
/* Partial sum computed by each thread */ 
data_t psum[MAXTHREADS*MAXSPACING];
/* Spacing between accumulators */
size t spacing = 1;
```
### **Separate Accumulation: Operation**

```
nelems_per_thread = nelems / nthreads;
    /* Create threads and wait for them to finish */
    for (i = 0; i < nthreads; i++) {
       myid[i] = i;
       psum[i*spacing] = 0;
       Pthread_create(&tid[i], NULL, thread_fun, &myid[i]);
 } 
    for (i = 0; i < nthreads; i++) 
       Pthread_join(tid[i], NULL); 
    result = 0;
    /* Add up the partial sums computed by each thread */
    for (i = 0; i < nthreads; i++) 
       result += psum[i*spacing]; 
    /* Add leftover elements */
    for (e = nthreads * nelems_per_thread; e < nelems; e++)
         result += e;
```
# **Thread Function: Memory Accumulation**

### **Where is the mutex?**

```
void *sum_global(void *vargp) 
{
     int myid = *((int *)vargp); 
     size_t start = myid * nelems_per_thread;
     size_t end = start + nelems_per_thread; 
     size_t i;
     size_t index = myid*spacing;
     psum[index] = 0;
     for (i = start; i < end; i++) {
       psum[index] += i; 
     }
     return NULL;
}
```
# **Memory Accumulation Performance**

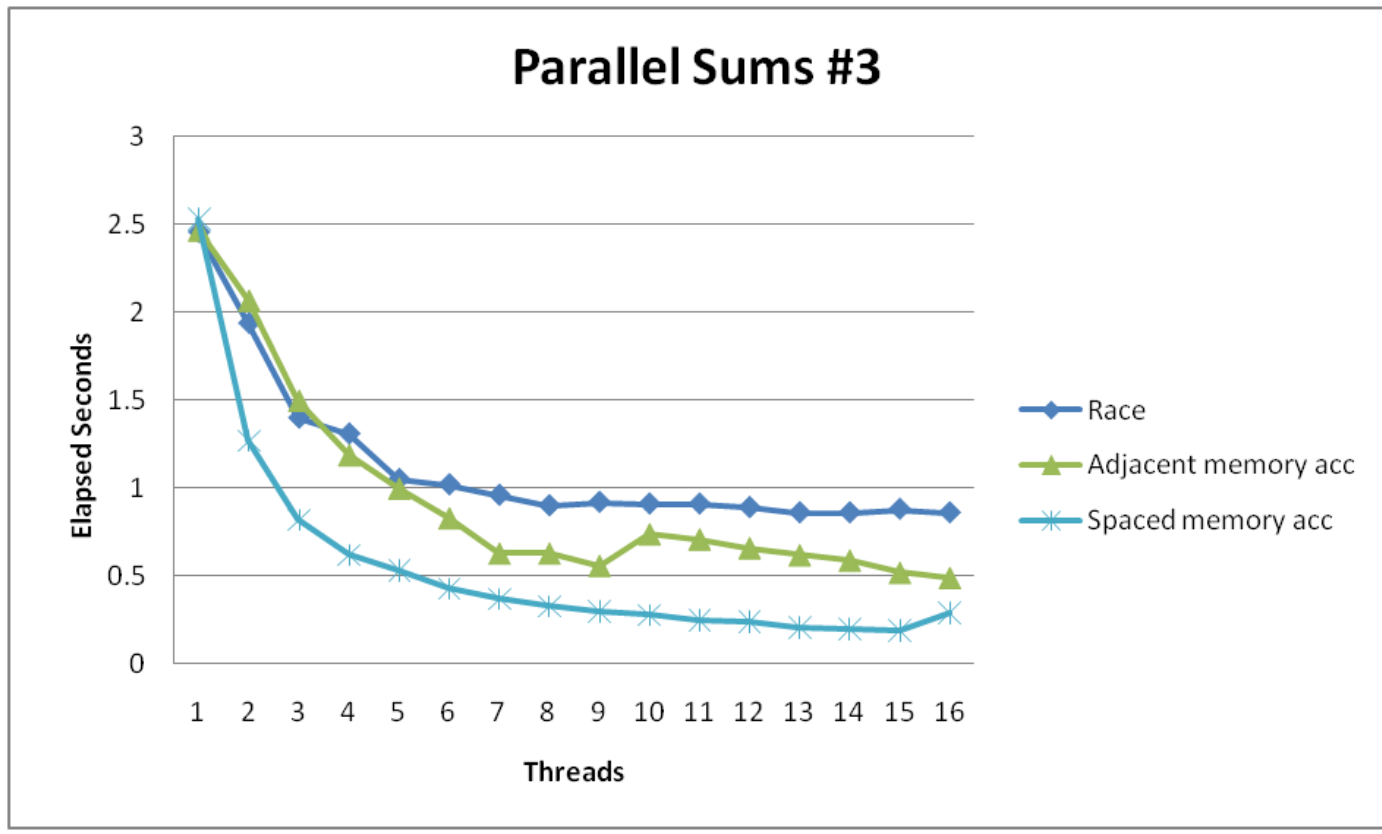

#### **Clear threading advantage**

- Adjacent speedup: 5 X
- Spaced-apart speedup:  $13.3$  X (Only observed speedup  $> 8$ )
- **Why does spacing the accumulators apart matter?**

# **False Sharing**

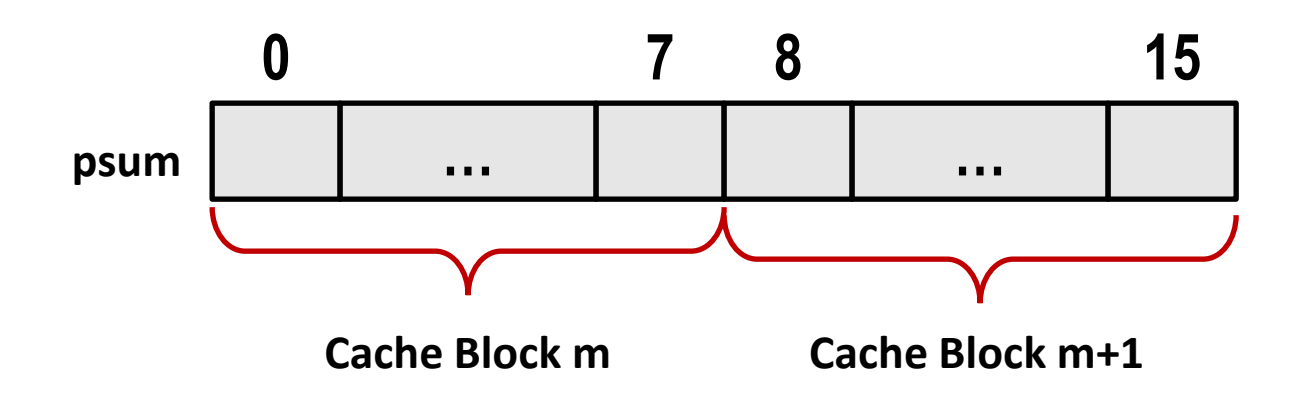

- **Coherence maintained on cache blocks**
- **To update psum[i], thread i must have exclusive access**
	- Threads sharing common cache block will keep fighting each other for access to block

# **False Sharing Performance**

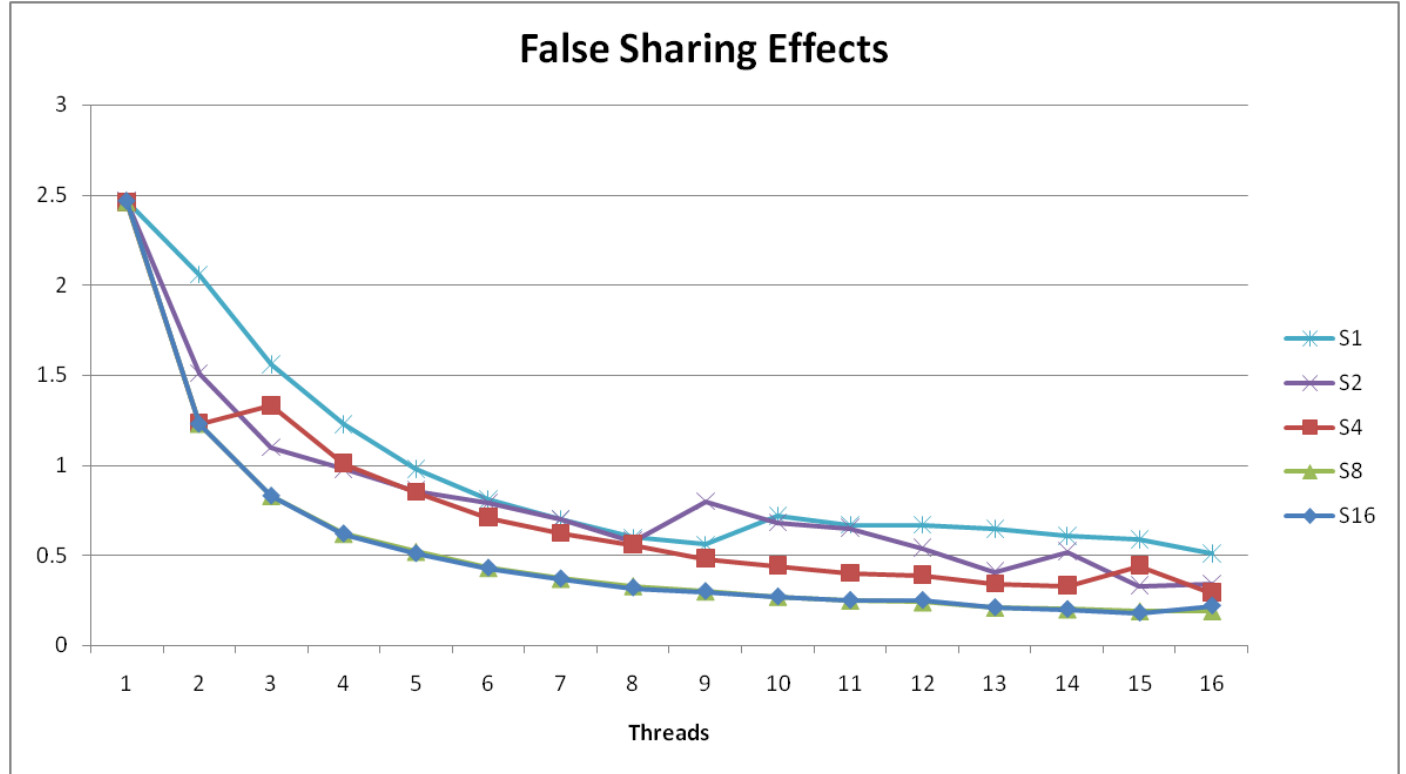

Best spaced-apart performance 2.8 X better than best adjacent

#### **Demonstrates cache block size = 64**

- 8-byte values
- No benefit increasing spacing beyond 8

## **Thread Function: Register Accumulation**

```
void *sum_local(void *vargp) 
{
     int myid = *((int *)vargp); 
     size_t start = myid * nelems_per_thread;
     size_t end = start + nelems_per_thread; 
     size_t i;
     size_t index = myid*spacing;
    data_t sum = 0;
    for (i = start; i < end; i++) {
        sum += i; 
    }
    psum[index] = sum;
     return NULL;
}
```
# **Register Accumulation Performance**

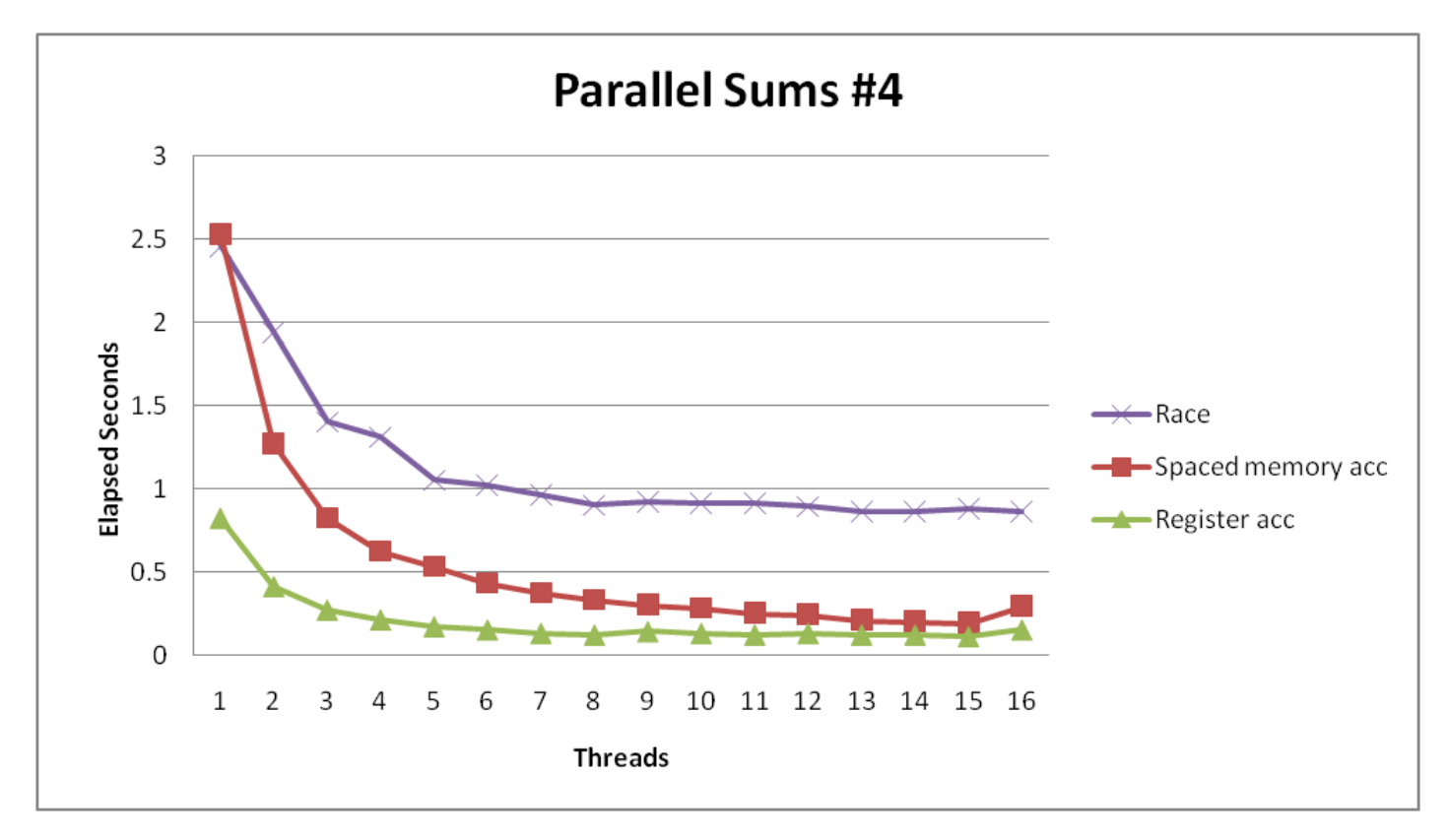

**Clear threading advantage**

**•** Speedup =  $7.5 X$ 

**Beware the speedup metric!**

**2X better than fastest memory accumulation**

## **Lessons learned**

#### **E** Sharing memory can be expensive

- Pay attention to true sharing
- Pay attention to false sharing

#### **Use registers whenever possible**

- (Remember cachelab)
- Use local cache whenever possible
- **n** Deal with leftovers
- **When examining performance, compare to best possible sequential implementation**

# **Quiz Time!**

### Canvas Quiz: Day 25 – Thread Level Parallelism

# **A More Substantial Example: Sort**

- **Sort set of N random numbers**
- **Multiple possible algorithms**
	- Use parallel version of quicksort

#### **Sequential quicksort of set of values X**

- Choose "pivot" p from X
- Rearrange X into
	- **•** L: Values  $\leq p$
	- $\blacksquare$  R: Values > p
- Recursively sort L to get L'
- Recursively sort  $R$  to get  $R'$
- Return  $L' : p : R'$

## **Sequential Quicksort Visualized**

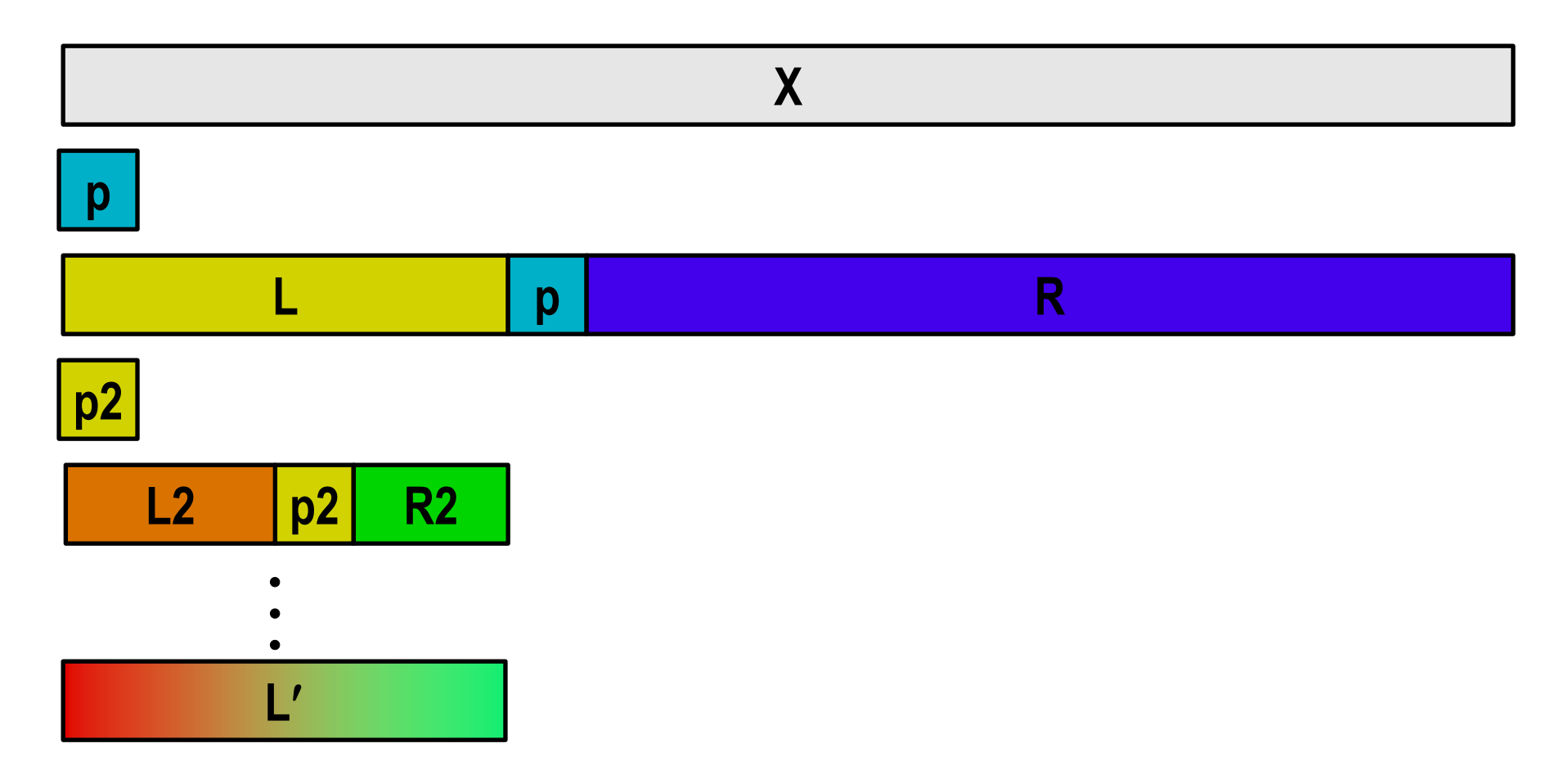

## **Sequential Quicksort Visualized**

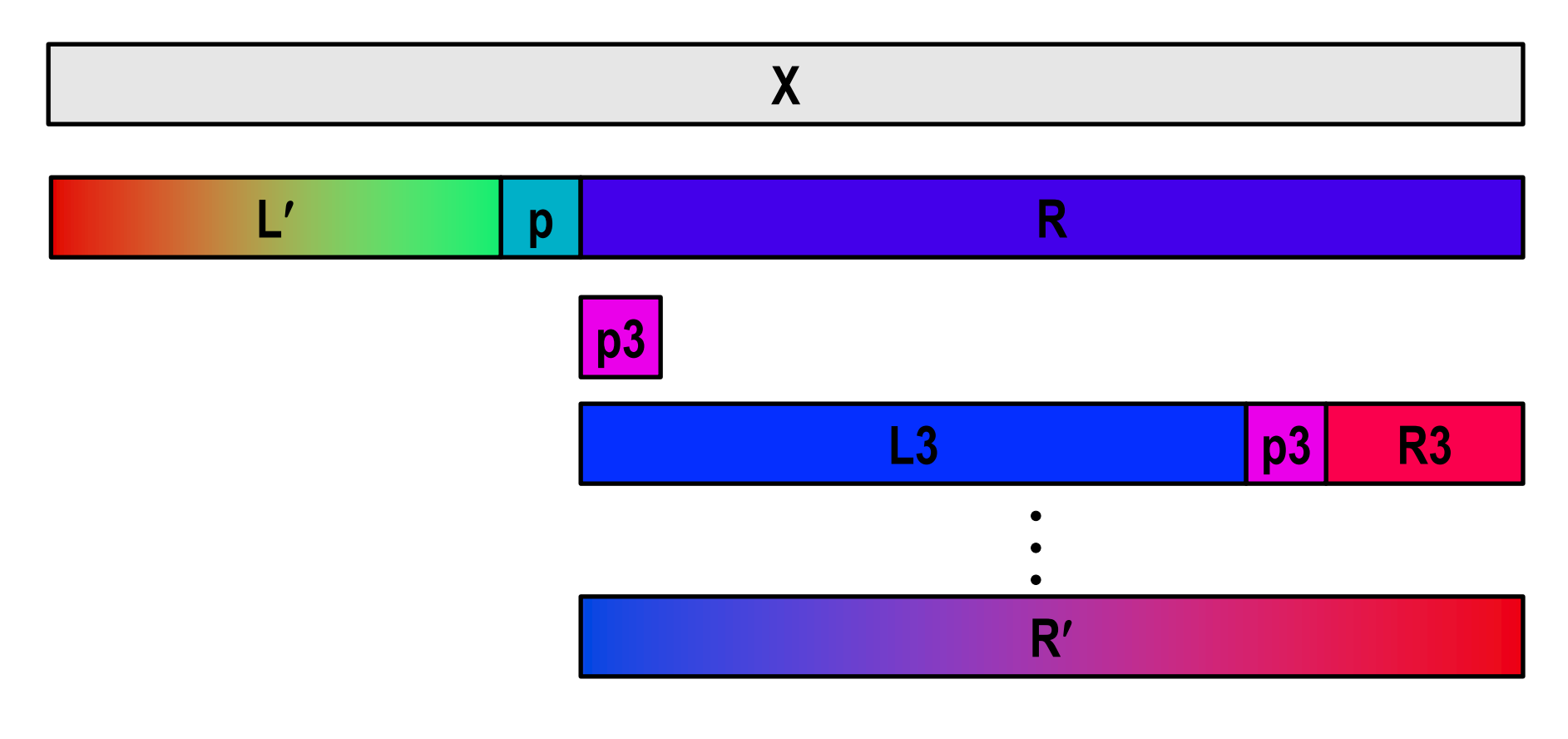

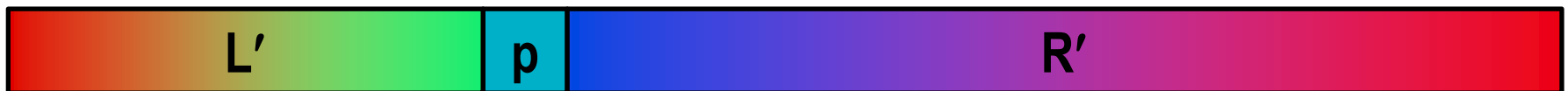

## **Sequential Quicksort Code**

```
void qsort_serial(data_t *base, size_t nele) {
   if (nele <= 1)
     return;
   if (nele == 2) {
     if (base[0] > base[1])
       swap(base, base+1);
     return;
   }
   /* Partition returns index of pivot */
   size_t m = partition(base, nele);
   if (m > 1)
     qsort_serial(base, m);
   if (nele-1 > m+1)
     qsort_serial(base+m+1, nele-m-1);
}
```
#### ■ Sort nele elements starting at base

**E** Recursively sort L or R if has more than one element

# **Parallel Quicksort**

### **Parallel quicksort of set of values X**

- $\blacksquare$  If  $N \leq N$ thresh, do sequential quicksort
- Else
	- Choose "pivot" p from X
	- Rearrange X into
		- $-$  L: Values  $\leq$  p
		- $-$  R: Values > p
	- Recursively spawn separate threads
		- $-$  Sort L to get L'
		- $-$  Sort R to get R'
	- **·** Return  $L' : p : R'$

## **Parallel Quicksort Visualized**

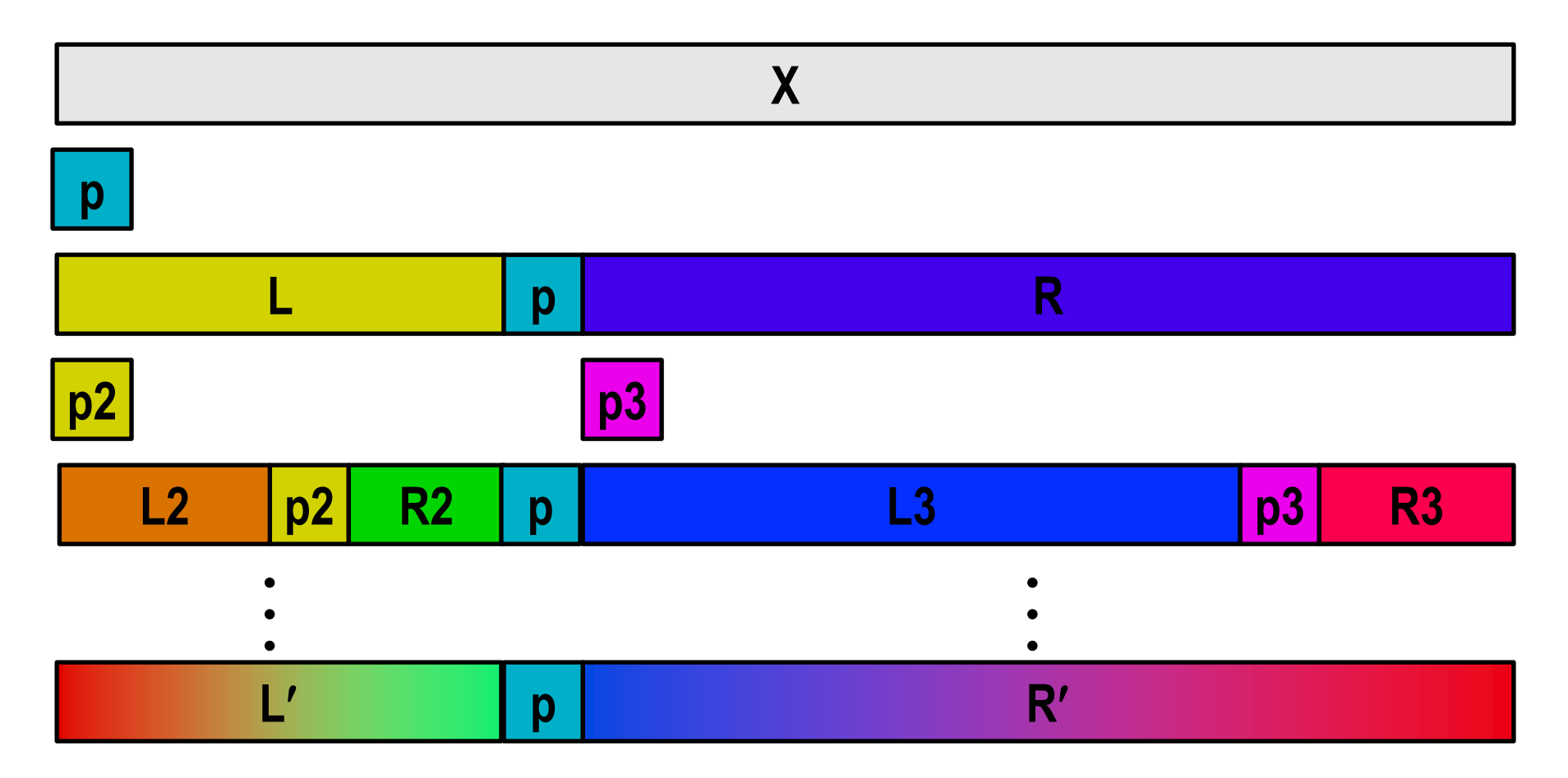

# **Thread Structure: Sorting Tasks**

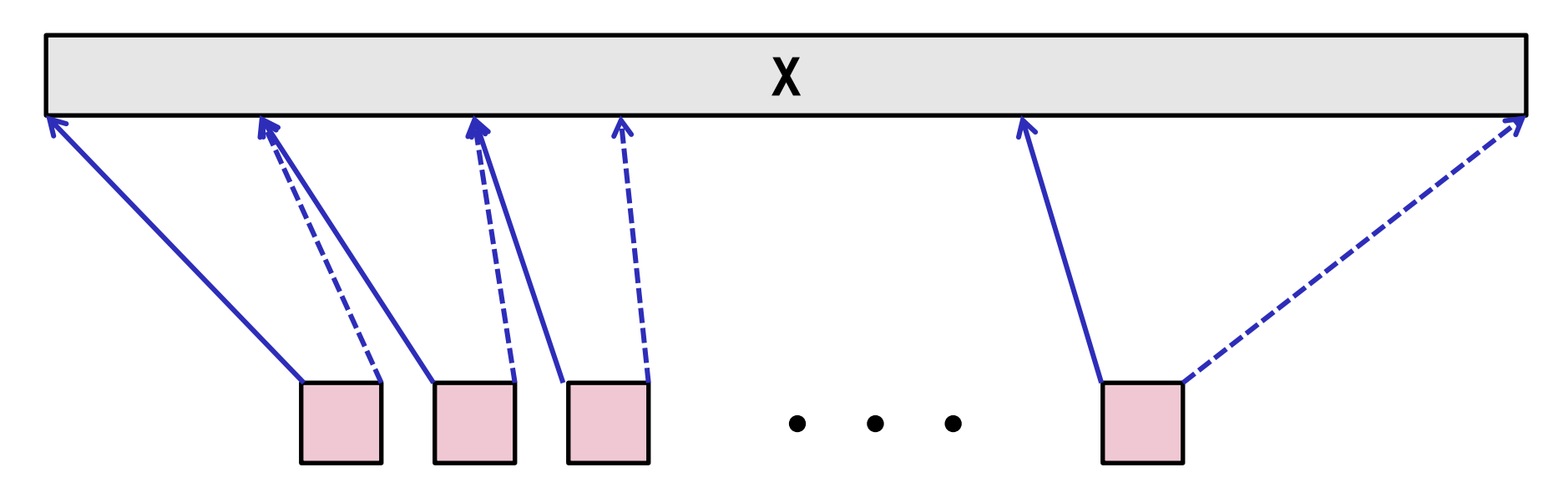

**Task Threads**

- **Task: Sort subrange of data**
	- Specify as:
		- **base**: Starting address
		- **nele**: Number of elements in subrange
- **Run as separate thread**

# **Small Sort Task Operation**

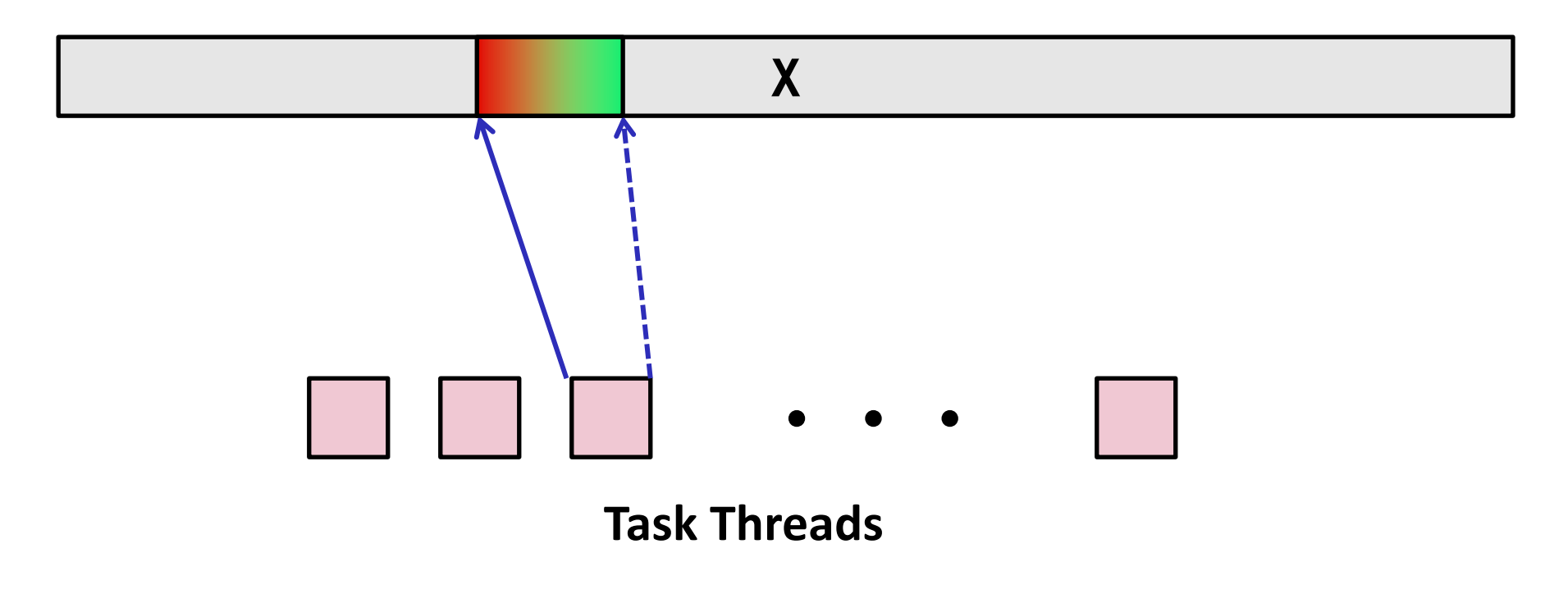

#### $\blacksquare$  Sort subrange using serial quicksort

## **Large Sort Task Operation**

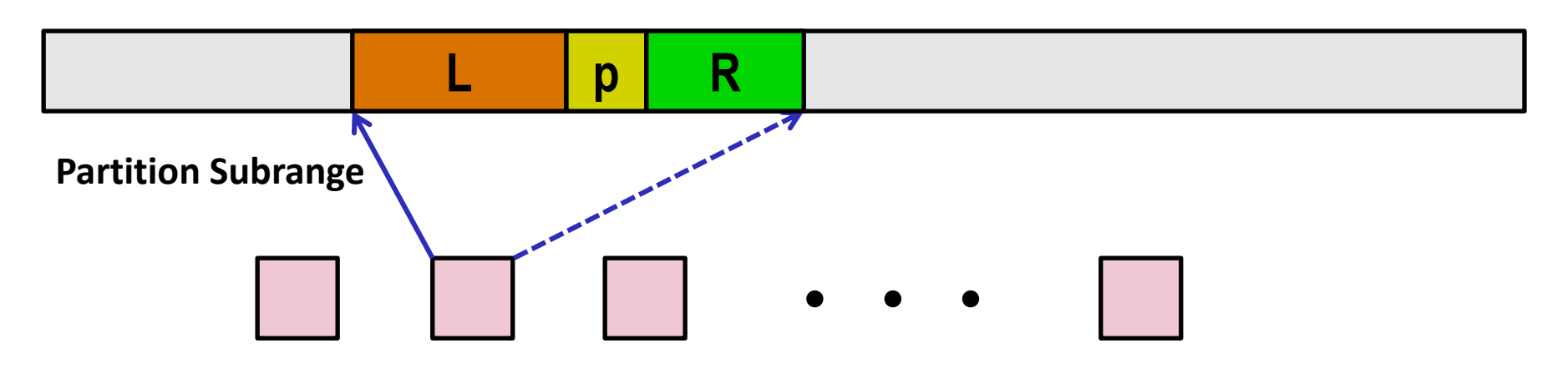

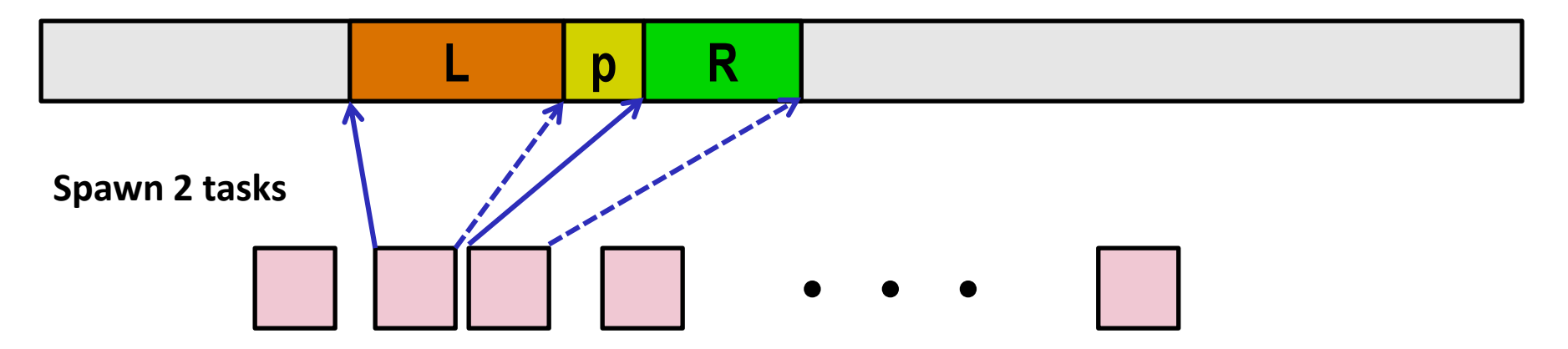

# **Top-Level Function (Simplified)**

```
void tqsort(data_t *base, size_t nele) {
     init_task(nele);
     global_base = base;
    qlobal end = qlobal base + nele - 1;
     task_queue_ptr tq = new_task_queue();
     tqsort_helper(base, nele, tq);
     join_tasks(tq);
     free_task_queue(tq);
}
```
- **Sets up data structures**
- **Calls recursive sort routine**
- **Keeps joining threads until none left**
- **Frees data structures**

# **Recursive sort routine (Simplified)**

```
/* Multi-threaded quicksort */
static void tqsort_helper(data_t *base, size_t nele,
                           task_queue_ptr tq) {
     if (nele <= nele_max_sort_serial) {
         /* Use sequential sort */
         qsort_serial(base, nele);
       return;
 }
     sort_task_t *t = new_task(base, nele, tq);
    spawn task(tq, sort thread, (void *) t);
}
```
- **E** Small partition: Sort serially
- **Large partition: Spawn new sort task**

# **Sort task thread (Simplified)**

```
/* Thread routine for many-threaded quicksort */
static void *sort_thread(void *vargp) {
     sort_task_t *t = (sort_task_t *) vargp;
     data_t *base = t->base;
     size_t nele = t->nele;
     task_queue_ptr tq = t->tq;
     free(vargp);
     size_t m = partition(base, nele);
     if (m > 1)
         tqsort_helper(base, m, tq);
     if (nele-1 > m+1)
         tqsort_helper(base+m+1, nele-m-1, tq);
     return NULL;
}
```
- **Get task parameters**
- **Perform partitioning step**
- Call recursive sort routine on each partition (if size of part > 1)

# **Parallel Quicksort Performance**

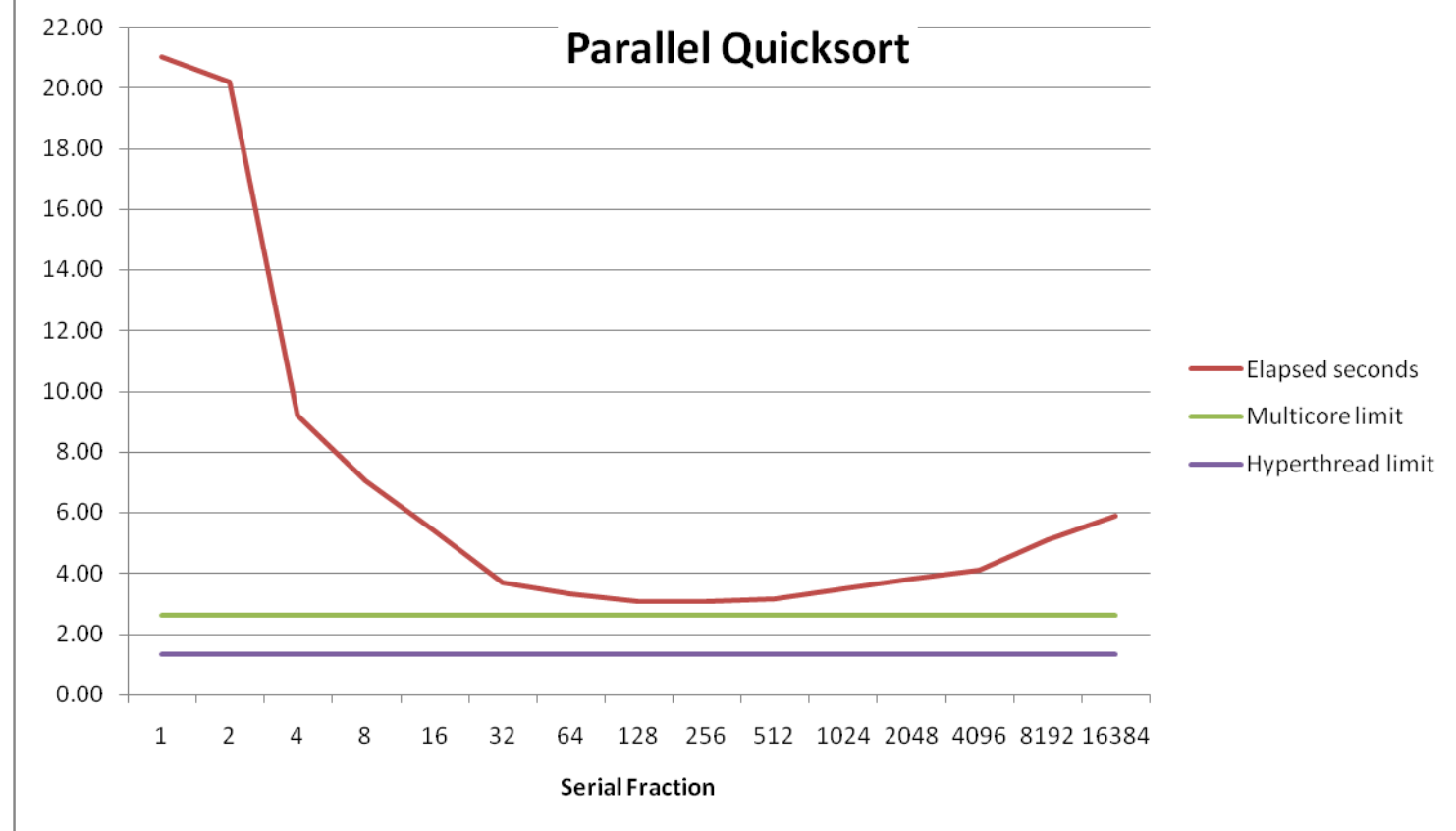

**Serial fraction: Fraction of input at which do serial sort**

- E.g., serial fraction = 64 means do serial sort for partitions of size  $\leq N/64$
- **Sort N=2<sup>27</sup> (134,217,728) random values**
- **Best speedup = 6.84X**

# **Parallel Quicksort Performance**

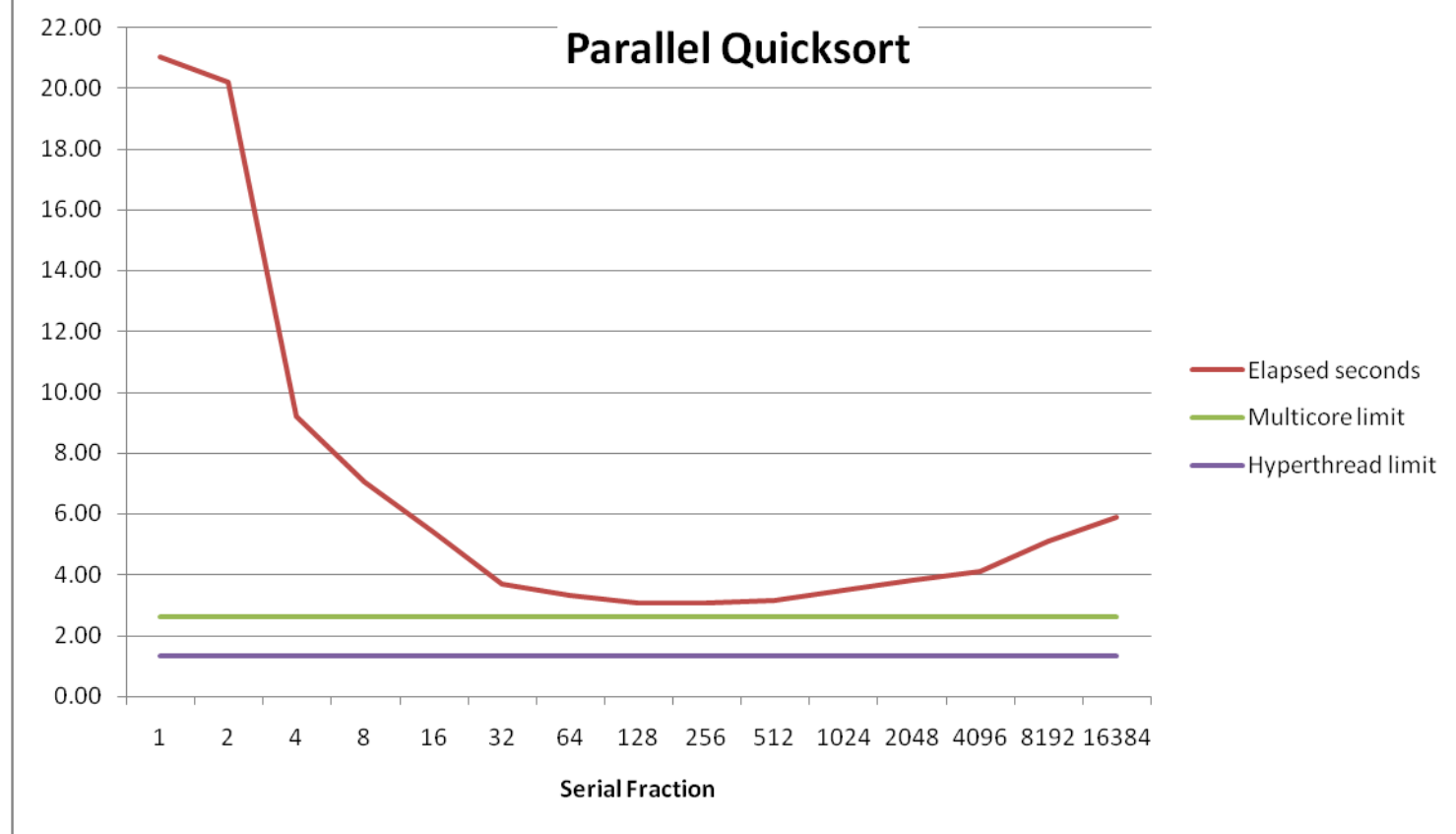

#### **Good performance over wide range of fraction values**

- Serial Fraction too small: Not enough parallelism
- Serial Fraction too large: Thread overhead too high

# **Amdahl's Law**

### **n** Overall problem

- T Total sequential time required
- **•** p Fraction of total that can be sped up  $(0 \le p \le 1)$
- k Speedup factor

### **Resulting Performance**

- $T_k = pT/k + (1-p)T$ 
	- Portion which can be sped up runs k times faster
	- Portion which cannot be sped up stays the same
- Maximum possible speedup
	- $\bullet$  k =  $\infty$
	- $T_{\infty} = (1-p)T$

# **Amdahl's Law Example**

### **n** Overall problem

- $\blacksquare$  T = 10 Total time required
- $\blacksquare$  p = 0.9 Fraction of total which can be sped up
- $\blacksquare$  k = 9 Speedup factor
- **Resulting Performance**
	- $T<sub>9</sub> = 0.9 * 10/9 + 0.1 * 10 = 1.0 + 1.0 = 2.0$  (a 5x speedup)

#### **Maximum possible speedup**

- $\blacksquare$  T<sub>oo</sub> = 0.1 \* 10.0 = 1.0 (a 10x speedup)
	- With **infinite** parallel computing resources!
- Limit speedup shows **algorithmic** limitation

## **Amdahl's Law Example**

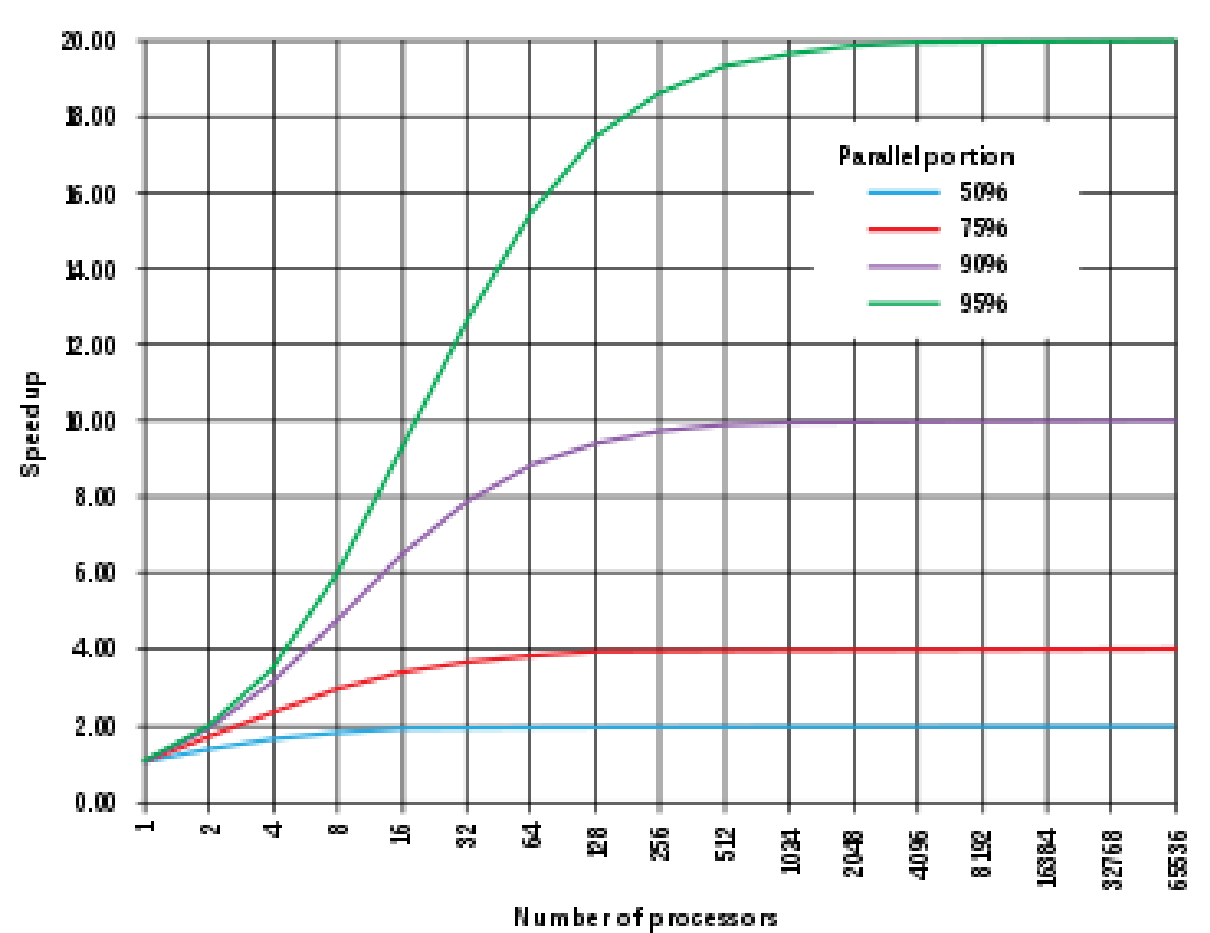

Amdahl's Law

# **Amdahl's Law & Parallel Quicksort**

#### **Sequential bottleneck**

- Top-level partition: No speedup
- Second level:  $\leq$  2X speedup
- $k^{th}$  level:  $\leq 2^{k-1}X$  speedup

### **Implications**

- Good performance for small-scale parallelism
- Would need to parallelize partitioning step to get large-scale parallelism
	- Parallel Sorting by Regular Sampling
		- H. Shi & J. Schaeffer, J. Parallel & Distributed Computing, 1992

## **Lessons Learned**

### **Must have parallelization strategy**

- Partition into K independent parts
- Divide-and-conquer

### **Inner loops must be synchronization free**

■ Synchronization operations very expensive

### **Watch out for hardware artifacts**

- Need to understand processor & memory structure
- Sharing and false sharing of global data

### **Beware of Amdahl's Law**

Serial code can become bottleneck

### ■ You can do it!

- Achieving modest levels of parallelism is not difficult
- Set up experimental framework and test multiple strategies